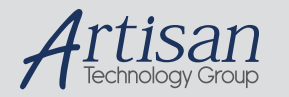

## Artisan Technology Group is your source for quality new and certified-used/pre-owned equipment

#### • FAST SHIPPING AND DELIVERY

- TENS OF THOUSANDS OF IN-STOCK ITEMS
- EQUIPMENT DEMOS
- HUNDREDS OF MANUFACTURERS **SUPPORTED**
- LEASING/MONTHLY RENTALS
- ITAR CERTIFIED SECURE ASSET SOLUTIONS

#### SERVICE CENTER REPAIRS

Experienced engineers and technicians on staff at our full-service, in-house repair center

#### WE BUY USED EQUIPMENT

Sell your excess, underutilized, and idle used equipment We also offer credit for buy-backs and trade-ins *www.artisantg.com/WeBuyEquipment*

#### *Instra View* " REMOTE INSPECTION

Remotely inspect equipment before purchasing with our interactive website at *www.instraview.com*

#### LOOKING FOR MORE INFORMATION?

Visit us on the web at *www.artisantg.com* for more information on price quotations, drivers, technical specifications, manuals, and documentation

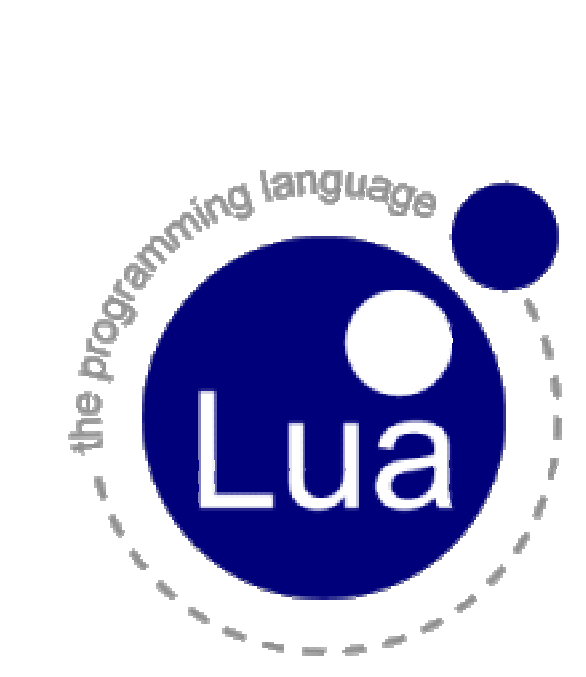

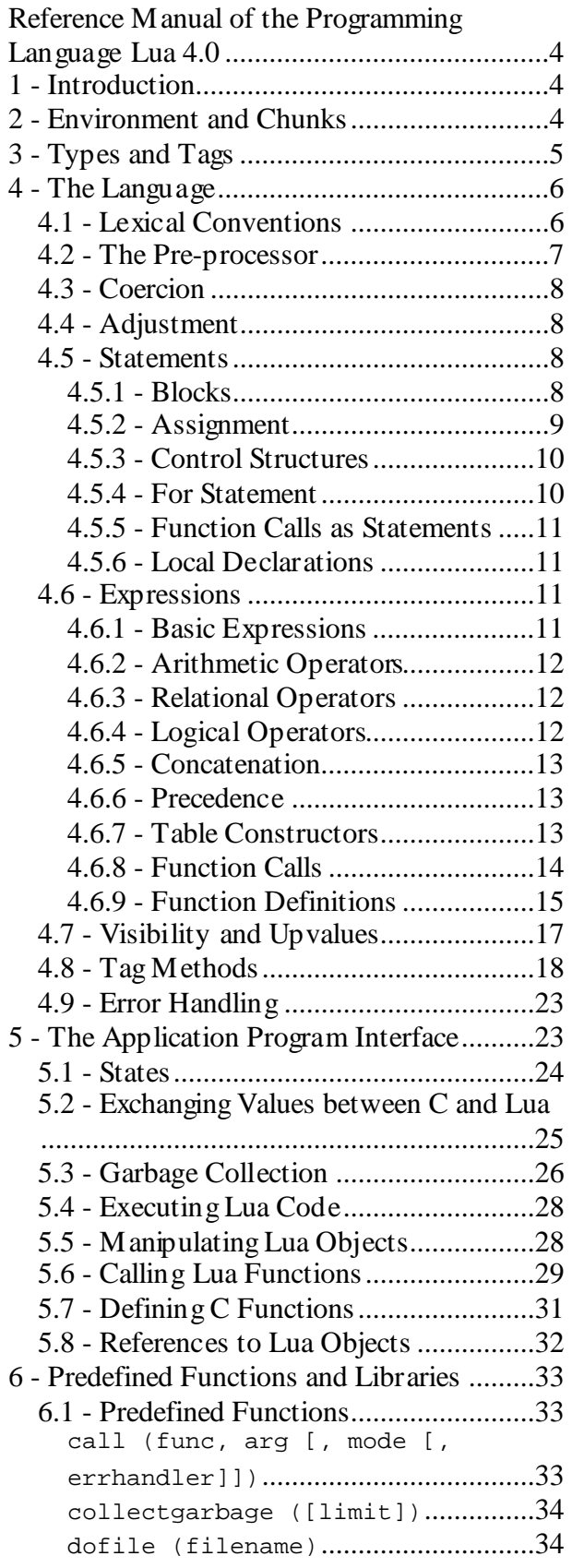

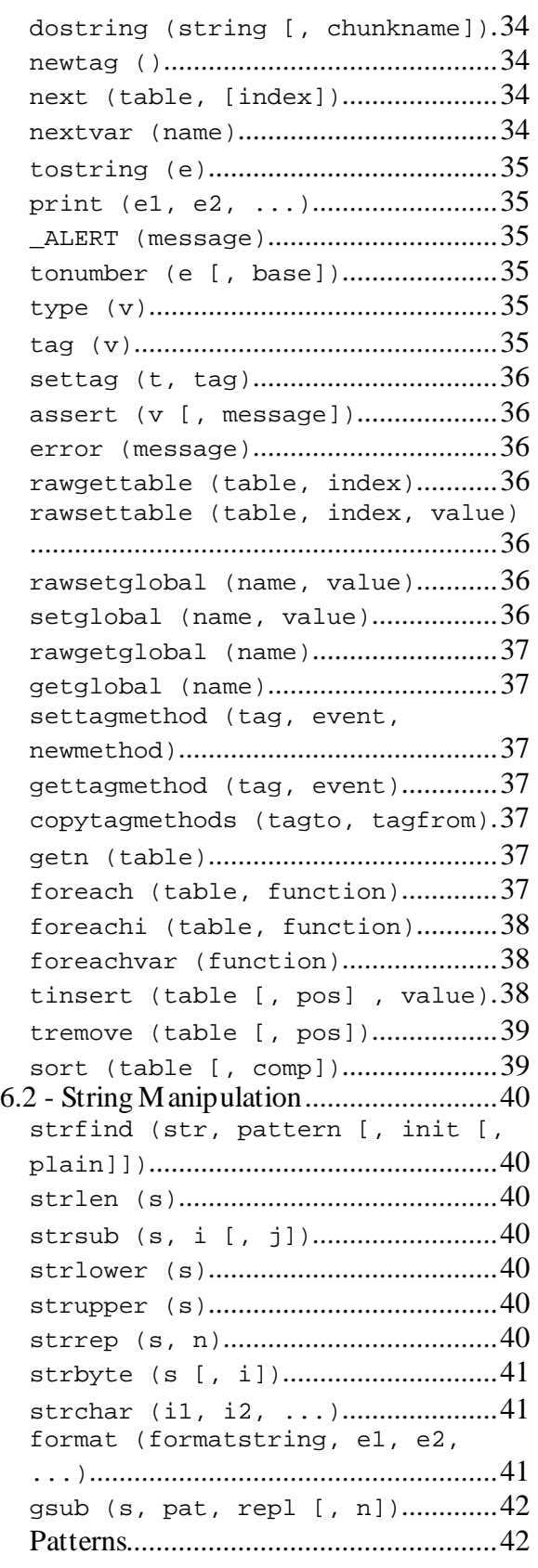

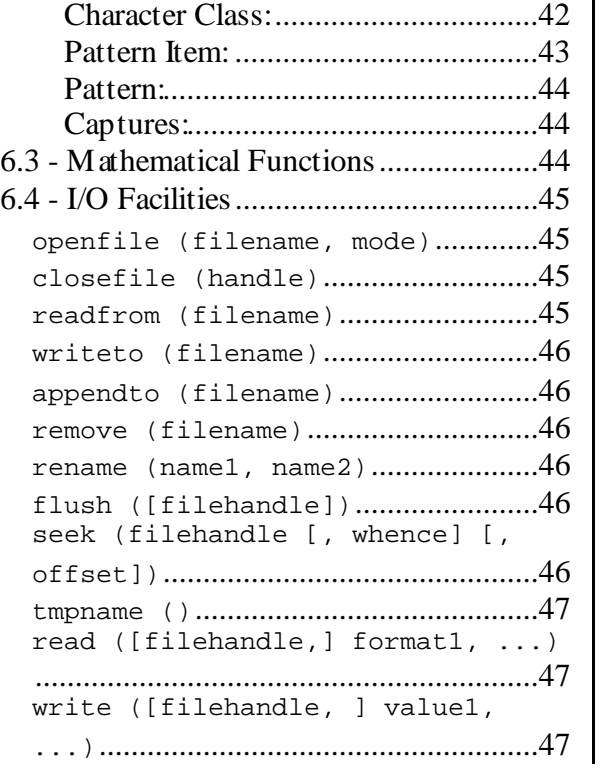

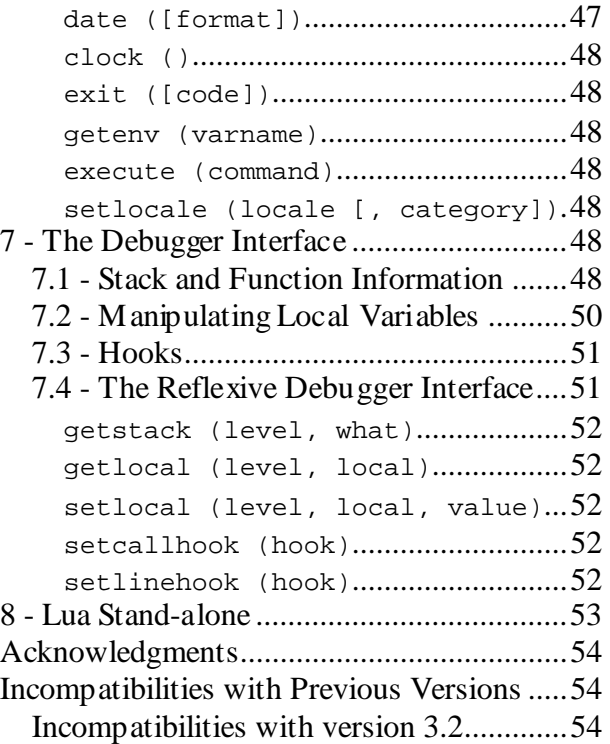

# **Reference Manual of the Programming Language Lua 4.0**

# **1 - Introduction**

Lua is an extension programming language designed to support general procedural programming with data description facilities. Lua is intended to be used as a lightweight, but powerful, configuration language for any program that needs one.

Lua is implemented as a library, written in C. Being an extension language, Lua has no notion of a ``main'' program: it only works *embedded* in a host client, called the *embedding* program. This host program can invoke functions to execute a piece of code in Lua, can write and read Lua variables, and can register C functions to be called by Lua code. Through the use of C functions, Lua can be augmented to cope with a wide range of different domains, thus creating customized programming languages sharing a syntactical framework.

Lua is free-distribution software, and provided as usual with no guarantees, as stated in the copyright notice. The implementation described in this manual is available at the following URL's:

 http://www.tecgraf.puc-rio.br/lua/ ftp://ftp.tecgraf.puc-rio.br/pub/lua/lua.tar.gz

# **2 - Environment and Chunks**

All statements in Lua are executed in a *global environment*. This environment, which keeps all global variables, is initialized with a call from the embedding program to lua\_newstate and persists until a call to lua\_close, or the end of the embedding program. Optionally, a user can create multiple independent global environments (see Section 5.1).

The global environment can be manipulated by Lua code or by the embedding program, which can read and write global variables using API functions from the library that implements Lua.

Global variables do not need declaration. Any variable is assumed to be global unless explicitly declared local (see Section 4.5.6). Before the first assignment, the value of a global variable is **nil**; this default can be changed (see Section 4.8).

The unit of execution of Lua is called a *chunk*. A chunk is simply a sequence of statements:

chunk  $::= {stat}$  [ret]

Statements are described in Section 4.5. (As usual, {*a*} means 0 or more *a*'s, [*a*] means an optional *a* and ('*a*)+ means one or more *a*'s.)

A chunk may be in a file or in a string inside the host program. A chunk may optionally end with a return statement (see Section 4.5.3). When a chunk is executed, first all its code is precompiled, then the statements are executed in sequential order. All modifications a chunk effects on the global environment persist after the chunk end.

Chunks may also be pre-compiled into binary form; see program  $\lceil \log n \rceil$  details. Text files with chunks and their binary pre-compiled forms are interchangeable. Lua automatically detects the file type and acts accordingly.

# **3 - Types and Tags**

Lua is a dynamically typed language. Variables do not have types; only values do. Therefore, there are no type definitions in the language. All values carry their own type. Besides a type, all values also have a tag.

There are six basic types in Lua: *nil*, *number*, *string*, *function*, *userdata*, and *table*. *Nil* is the type of the value **nil**, whose main property is to be different from any other value. *Number* represents real (double-precision floating-point) numbers, while *string* has the usual meaning. Lua is eightbit clean, and so strings may contain any 8-bit character, *including* embedded zeros ('\0'). The type function returns a string describing the type of a given value (see Section  $6.1$ ).

Functions are considered first-class values in Lua. This means that functions can be stored in variables, passed as arguments to other functions, and returned as results. Lua can call (and manipulate) functions written in Lua and functions written in C. They can be distinguished by their tags: all Lua functions have the same tag, and all C functions have the same tag, which is different from the tag of Lua functions. The tag function returns the tag of a given value (see Section 6.1).

The type *userdata* is provided to allow arbitrary C pointers to be stored in Lua variables. It corresponds to a void\* and has no pre-defined operations in Lua, besides assignment and equality test. However, by using *tag methods*, the programmer can define operations for *userdata* values (see Section  $4.8$ ).

The type *table* implements associative arrays, that is, arrays that can be indexed not only with numbers, but with any value (except **nil**). Therefore, this type may be used not only to represent ordinary arrays, but also symbol tables, sets, records, etc. Tables are the main data structuring

mechanism in Lua. To represent records, Lua uses the field name as an index. The language supports this representation by providing a name as syntactic sugar for  $a$ ["name"]. Tables may also carry methods: Because functions are first class values, table fields may contain functions. The form  $t: f(x)$  is syntactic sugar for  $t.f(t,x)$ , which calls the method f from the table  $t$ passing itself as the first parameter (see Section 4.6.9).

Note that tables are *objects*, and not values. Variables cannot contain tables, only *references* to them. Assignment, parameter passing, and returns always manipulate references to tables, and do not imply any kind of copy. Moreover, tables must be explicitly created before used (see Section 4.6.7).

Tags are mainly used to select *tag methods* when some events occur. Tag methods are the main mechanism for extending the semantics of Lua (see Section 4.8). Each of the types *nil*, *number* and *string* has a different tag. All values of each of these types have this same pre-defined tag. Values of type *function* can have two different tags, depending on whether they are Lua functions or C functions. Finally, values of type *userdata* and *table* have variable tags, assigned by the program (see Section  $\frac{4.8}{2}$ ). Tags are created with the function newtag, and the function tag returns the tag of a given value. To change the tag of a given table, there is the function settag (see Section 6.1).

# **4 - The Language**

This section describes the lexis, the syntax and the semantics of Lua.

# **4.1 - Lexical Conventions**

Identifiers in Lua can be any string of letters, digits, and underscores, not beginning with a digit. The definition of letter depends on the current locale: Any character considered alphabetic by the current locale can be used in an identifier. The following words are reserved, and cannot be used as identifiers:

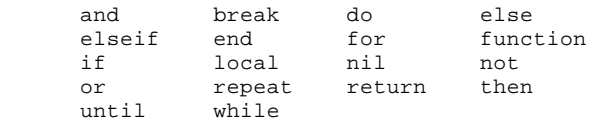

Lua is a case-sensitive language: and is a reserved word, but And and  $\eta$  and (if the locale permits) are two other different identifiers. As a convention, identifiers starting with underscore followed by uppercase letters (such as \_INPUT) are reserved for internal variables.

The following strings denote other tokens:

 $\sim$   $=$   $\lt$   $\gt$   $=$   $=$   $=$   $+$   $*$  / ( )  $\{ \}$  [ ] ; , . .. ... Literal strings can be delimited by matching single or double quotes, and can contain the C-like escape sequences '\a' (bell), '\b' (backspace), '\f' (form feed), '\n' (newline), '\r' (carriage return),  $\forall t'$  (horizontal tab),  $\forall v'$  (vertical tab),  $\forall \forall t$ , (backslash),  $\forall r'$ , (double quote), '\'' (single quote), and '\\n' (that is, a backslash followed by a real newline, which results in a newline in the string). A character in a string may also be specified by its numerical value, through the escape sequence '\ddd', where ddd is a sequence of up to three *decimal* digits. Strings in Lua may contain any 8-bit value, including embedded zeros.

Literal strings can also be delimited by matching  $[$ [ ... ]]. Literals in this bracketed form may run for several lines, may contain nested [[ ... ]] pairs, and do not interpret escape sequences. This form is specially convenient for writing strings that contain program pieces or other quoted strings. As an example, in a system using ASCII, the following three literals are equivalent:

```
1) "alo\n123\"" 
2) '\97lo\10\04923"' 
3) [[alo 
    123"]]
```
Comments start anywhere outside a string with a double hyphen  $(-)$  and run until the end of the line. Moreover, the first line of a chunk is skipped if it starts with #. This facility allows the use of Lua as a script interpreter in Unix systems (see Section 8).

Numerical constants may be written with an optional decimal part, and an optional decimal exponent. Examples of valid numerical constants are

3 3.0 3.1416 314.16e-2 0.31416E1

## **4.2 - The Pre-processor**

All lines that start with a  $\frac{1}{5}$  sign are handled by a pre-processor. The  $\frac{1}{5}$  sign must be immediately followed by one of the following directives:

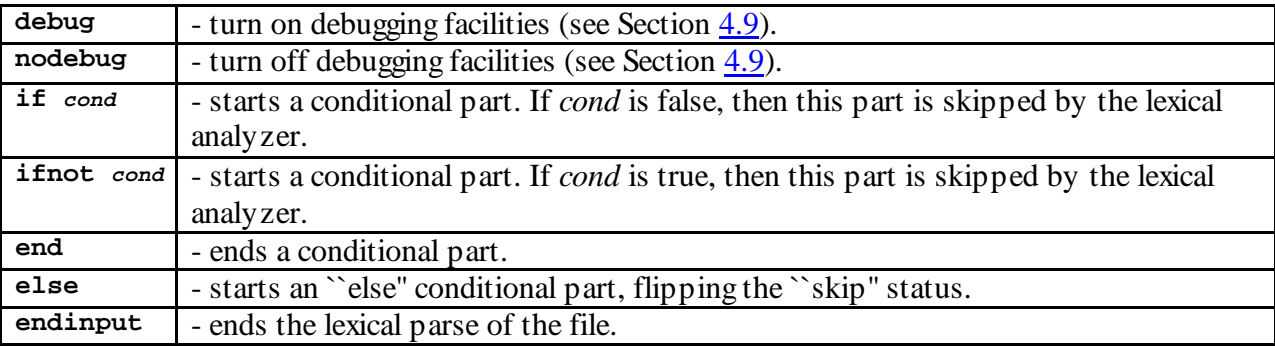

Directives may be freely nested. Particularly, a  $\epsilon$  endinput may occur inside a  $\epsilon$  if; in that case, even the matching \$end is not parsed.

A *cond* part may be

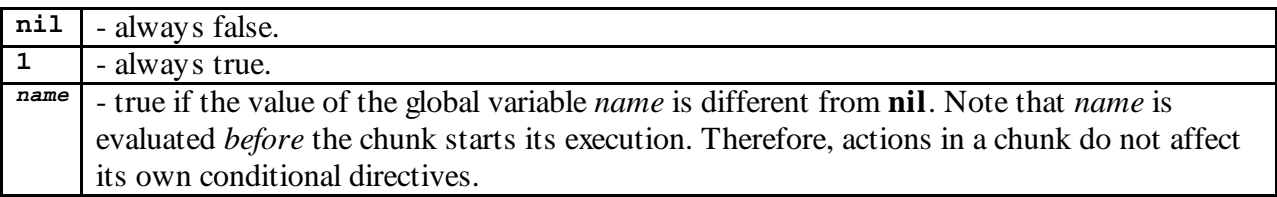

# **4.3 - Coercion**

Lua provides some automatic conversions between values at run time. Any arithmetic operation applied to a string tries to convert that string to a number, following the usual rules. Conversely, whenever a number is used when a string is expected, that number is converted to a string, in a reasonable format. For complete control on how numbers are converted to strings, use the format function (see Section 6.2).

# **4.4 - Adjustment**

Functions in Lua can return many values. Because there are no type declarations, when a function is called the system does not know how many values a function will return, or how many parameters it needs. Therefore, sometimes, a list of values must be *adjusted*, at run time, to a given length. If there are more values than are needed, then the excess values are thrown away. If there are more needs than values, then the list is extended with as many **nil**'s as needed. Adjustment occurs in multiple assignment (see Section  $4.5.2$ ) and function calls (see Section 4.6.8).

# **4.5 - Statements**

Lua supports an almost conventional set of statements, similar to those in Pascal or C. The conventional commands include assignment, control structures and procedure calls. Nonconventional commands include table constructors (see Section 4.6.7), and local variable declarations (see Section 4.5.6).

### **4.5.1 - Blocks**

A block is a list of statements, which are executed sequentially. A statement may be have an optional label, and can be optionally followed by a semicolon:

```
block ::=[label] {stat sc}
sc ::= [';'] 
label ::= '|' name '|'
```
For syntactic reasons, **return** and **break** statements can only be written as the last statement of a block.

A block may be explicitly delimited:

stat ::= **do** block **end**

This is useful to control the scope of local variables (see Section 4.5.6), and to add a **return** or a **break** statement in the middle of another block:

do return end -- return is the last statement in this block

### **4.5.2 - Assignment**

The language allows multiple assignment. Therefore, the syntax for assignment defines a list of variables on the left side, and a list of expressions on the right side. Both lists have their elements separated by commas:

```
stat ::= varlist1 '=' explist1 
varlist1 ::= var {',' var}
```
This statement first evaluates all values on the right side and eventual indices on the left side, and then makes the assignments. Therefore, it can be used to exchange two values, as in

x, y = y, x

The two lists may have different lengths. Before the assignment, the list of values is *adjusted* to the length of the list of variables (see Section  $4.4$ ).

A single name can denote a global variable, a local variable, or a formal parameter:

var ::= name

Square brackets are used to index a table:

var ::= simpleexp '**[**' exp1 '**]**'

The *simpleexp* should result in a table value, from where the field indexed by the expression value gets the assigned value.

The syntax var. NAME is just syntactic sugar for var["NAME"]:

var ::= simpleexp '**.**' name

The meaning of assignments and evaluations of global variables and indexed variables can be changed by tag methods (see Section  $\frac{4.8}{2}$ ). Actually, an assignment  $x = \text{val}$ , where x is a global variable, is equivalent to a call setglobal ('x', val); an assignment  $t[i] = val$  is equivalent to settable\_event(t, i, val). See Section  $4.8$  for a complete description of these functions. (Function setglobal is pre-defined in Lua. Function settable\_event is used only for explanatory purposes.)

### **4.5.3 - Control Structures**

The condition expression of a control structure may return any value. All values different from **nil** are considered true; only **nil** is considered false. if's, while's and repeat's have the usual meaning.

```
stat ::= while exp1 do block end 
           | repeat block until exp1 
            | if exp1 then block {elseif exp1 then block} [else block] end
```
A **return** is used to return values from a function or from a chunk. Because they may return more than one value, the syntax for a return statement is

```
stat ::= return [explist1]
```
A **break** statement can be used to terminate the execution of a block, skipping to the next instruction after the block.

stat ::= **break** [name]

A **break** without a label ends the inner enclosing loop (while, repeat, or for). A **break** with a label breaks the inner enclosing statement with that label.

For syntactic reasons, **return** and **break** statements can only be written as the last statement of a block.

### **4.5.4 - For Statement**

The **for** statement has the following syntax:

stat ::= **for** name '**=**' exp1 '**,**' exp1 ['**,**' exp1] **do** block **end**

A **for** statement like

```
for var=e1,e2,e3 do block end
```
is equivalent to the following code:

```
do 
  local var, _limit, _step = tonumber(e1), tonumber(e2), tonumber(e3)
   if not (var and _limit and _step) then error() end 
  while (_step>0 and var <=_ limit) or (_step <= 0 and var >=_ limit) do
    block 
    var = var+_step 
   end 
end
```
Notice the following:

- $\Box$ limit and  $\Box$ step are invisible variables.
- The behavior is undefined if you assign to var inside the block.
- If the third expression (the step) is absent, it defaults to 1.
- Both the limit and the step are evaluated only once, before the loop starts.
- The variable var is local to the statement; you cannot use its value after the **for**.
- You can use **break** to exit a **for**. If you need the value of the index, assign it to another variable before breaking.

### **4.5.5 - Function Calls as Statements**

Because of possible side-effects, function calls can be executed as statements:

```
stat ::= functioncall
```
In this case, all returned values are thrown away. Function calls are explained in Section 4.6.8.

### **4.5.6 - Local Declarations**

Local variables may be declared anywhere inside a block. Their scope begins after the declaration and lasts until the end of the block. The declaration may include an initial assignment:

```
stat ::= local declist [init] 
declist ::= name {',' name} 
init ::= '=' explist1
```
If present, an initial assignment has the same semantics of a multiple assignment. Otherwise, all variables are initialized with **nil**.

### **4.6 - Expressions**

### **4.6.1 - Basic Expressions**

The basic expressions in Lua are

```
exp ::= '(' exp ')' 
exp : := ni1exp ::= 'number' 
exp ::= 'literal' 
exp ::= function 
exp ::= simpleexp 
simpleexp ::= var 
simpleexp ::= upvalue 
simpleexp ::= functioncall
```
Numbers (numerical constants) and string literals are explained in Section 4.1; variables are explained in Section 4.5.2; upvalues are explained in Section 4.7; function definitions (*function*) are explained in Section 4.6.9; function calls are explained in Section 4.6.8.

An access to a global variable x is equivalent to a call getglobal ('x'); an access to an indexed variable  $t[i]$  is equivalent to a call gettable event(t, i). See Section 4.8 for a description

of these functions. (Function getglobal is pre-defined in Lua. Function gettable\_event is used only for explanatory purposes.)

The non-terminal *exp1* is used to indicate that the values returned by an expression must be adjusted to one single value:

 $exp1 := exp$ 

### **4.6.2 - Arithmetic Operators**

Lua supports the usual arithmetic operators: the binary  $+$  (addition),  $-$  (subtraction),  $*$ (multiplication), / (division) and  $\sim$  (exponentiation), and unary - (negation). If the operands are numbers, or strings that can be converted to numbers (according to the rules given in Section 4.3), then all operations except exponentiation have the usual meaning. Otherwise, an appropriate tag method is called (see Section  $\frac{4.8}{2}$ ). An exponentiation always calls a tag method. The standard mathematical library redefines this method for numbers, giving the expected meaning to exponentiation (see Section 6.3).

### **4.6.3 - Relational Operators**

Lua provides the following relational operators:

== ~= < > <= >=

All these return **nil** as false and a value different from **nil** as true.

Equality first compares the tags of its operands. If they are different, then the result is **nil**. Otherwise, their values are compared. Numbers and strings are compared in the usual way. Tables, userdata, and functions are compared by reference, that is, two tables are considered equal only if they are the same table. The operator  $\sim$ = is exactly the negation of equality (==).

The conversion rules of Section  $4.3$  *do not* apply to equality comparisons. Thus, "0"==0 evaluates to false, and  $t[0]$  and  $t[0]$  denote different entries in a table.

The order operators work as follows. If both arguments are numbers, then they are compared as such. Otherwise, if both arguments are strings, then their values are compared using lexicographical order. Otherwise, the "1t" tag method is called (see Section 4.8).

### **4.6.4 - Logical Operators**

The logical operators are

and or not

Like control structures, all logical operators consider **nil** as false and anything else as true. The operator and returns **nil** if its first argument is **nil**; otherwise, it returns its second argument. The operator or returns its first argument if it is different from **nil**; otherwise, it returns its second

argument. Both and and or use short-cut evaluation, that is, the second operand is evaluated only when necessary.

There are two useful Lua idioms with logical operators. The first is  $x = x$  or v, which is equivalent to

```
if x == nil then x = v end
```
i.e., it sets x to a default value v when x is not set. The other is  $x = a$  and b or c, which is equivalent to

if a then  $x = b$  else  $x = c$  end

provided that b is not **nil**.

### **4.6.5 - Concatenation**

The string concatenation operator in Lua is denoted by ``..". If both operands are strings or numbers, they are converted to strings according to the rules in Section  $4.3$ . Otherwise, the ``concat'' tag method is called (see Section 4.8).

### **4.6.6 - Precedence**

Operator precedence follows the table below, from the lower to the higher priority:

```
 and or 
                               \langle \cdot \rangle \langle \cdot \rangle \langle \cdot \rangle \langle \cdot \rangle \langle \cdot \rangle \langle \cdot \rangle \langle \cdot \rangle \langle \cdot \rangle \langle \cdot \rangle .. 
+ - - - + - -\star /
                              not - (unary)\sim \sim
```
All binary operators are left associative, except for  $\sim$  (exponentiation), which is right associative. The pre-compiler may rearrange the order of evaluation of associative operators (such as .. or +), as long as these optimizations do not change normal results. However, they may change some results if you define non-associative tag methods for these operators.

### **4.6.7 - Table Constructors**

Table constructors are expressions that create tables; every time a constructor is evaluated, a new table is created. Constructors can be used to create empty tables, or to create a table and initialize some fields.

The general syntax for constructors is

```
tableconstructor ::= '{' fieldlist '}' 
fieldlist ::= lfieldlist | ffieldlist | lfieldlist ';' ffieldlist | ffieldlist ';' lfieldlist 
lfieldlist ::= [lfieldlist1] 
ffieldlist ::= [ffieldlist1]
```
The form *lfieldlist1* is used to initialize lists:

lfieldlist1 ::= exp {'**,**' exp} ['**,**']

The expressions in the list are assigned to consecutive numerical indices, starting with 1. For example,

 $a = \{ "v1", "v2", 34} \}$ 

is equivalent to

```
 do 
  local temp = \{\}temp[1] = "v1"temp[2] = "v2"temp[3] = 34 a = temp 
 end
```
The form *ffieldlist1* initializes other fields in a table:

ffieldlist1 ::= ffield {'**,**' ffield} ['**,**'] ffield ::= '**[**' exp '**]**' '**=**' exp | name '**=**' exp

For example,

 $a = \{ [f(k)] = g(y), x = 1, y = 3, [0] = b+c \}$ 

is equivalent to

```
 do 
   local temp = \{\}temp[f(k)] = g(y)temp.x = 1 -- or temp['x"] = 1temp.y = 3 -- or temp['y"] = 3temp[0] = b + c a = temp 
  end
```
An expression like  $\{x = 1, y = 4\}$  is in fact syntactic sugar for  $\{[\cdot x] = 1, [\cdot y] = 4\}$ .

Both forms may have an optional trailing comma, and can be used in the same constructor separated by a semi-collon. For example, all forms below are correct:

 $x = \{i\}$  $x = \{y \}$ <br> $x = \{ [a', b', \}$  $x = \{type='list': 'a', 'b'\}$  $x = \{f(0), f(1), f(2), i n=3, \}$ 

### **4.6.8 - Function Calls**

A function call has the following syntax:

```
functioncall ::= simpleexp args
```
First, *simpleexp* is evaluated. If its value has type *function*, then this function is called, with the given arguments. Otherwise, the ``function'' tag method is called, having as first parameter the value of *simpleexp*, and then the original call arguments.

The form

functioncall ::= simpleexp '**:**' name args

can be used to call ``methods''. A call  $\text{simpleexp:name}(...)$  is syntactic sugar for

```
 simpleexp.name(simpleexp, ...)
```
except that simpleexp is evaluated only once.

Arguments have the following syntax:

```
args ::= '(' [explist1] ')' 
args ::= tableconstructor 
args ::= 'literal' 
explist1 ::= {exp1 ','} exp
```
All argument expressions are evaluated before the call. A call of the form  $f\{\ldots\}$  is syntactic sugar for  $f(\{\ldots\})$ , that is, the parameter list is a single new table. A call of the form  $f' \ldots'$  (or  $f'' \dots$  or  $f([...])$  is syntactic sugar for  $f('...')$ , that is, the parameter list is a single literal string.

Because a function can return any number of results (see Section  $4.5.3$ ), the number of results must be adjusted before used. If the function is called as a statement (see Section  $4.5.5$ ), then its return list is adjusted to 0, thus discarding all returned values. If the function is called in a place that needs a single value (syntactically denoted by the non-terminal *exp1*), then its return list is adjusted to 1, thus discarding all returned values but the first one. If the function is called in a place that can hold many values (syntactically denoted by the non-terminal *exp*), then no adjustment is made. The only places that can hold many values is the last (or the only) expression in an assignment, in an argument list, or in a return statement; see examples below.

```
f(); - adjusted to 0<br>q(f(), x); - - f() is adjusted
g(f(), x); - -f() is adjusted to 1 result
g(x, f()); -- g gets x plus all values returned by f()a,b,c = f(), x; -- f() is adjusted to 1 result (and c gets nil)
a,b,c = x, f(); -- f() is adjusted to 2
a,b,c = f(); -- f() is adjusted to 3
     a, b, c = f(); -- f() is adjusted to 3<br>return f(); -- returns all values returned by f()
```
### **4.6.9 - Function Definitions**

The syntax for function definition is

```
function ::= function '(' [parlist1] ')' block end 
stat ::= function funcname '(' [parlist1] ')' block end 
funcname ::= name | name '.' name
```
The statement

 function f (...) ... end

is just syntactic sugar for

```
f = function (...) ... 
     end
```
and

```
 function o.f (...) 
 ... 
      end
```
is syntactic sugar for

```
o.f = function (...) ... 
       end
```
A function definition is an executable expression, whose value has type *function*. When Lua precompiles a chunk, all its function bodies are pre-compiled, too. Then, whenever Lua executes the function definition, its upvalues are fixed (see Section 4.7), and the function is *instantiated* (or *closed*). This function instance (or *closure*) is the final value of the expression. Different instances of the same function may have different upvalues.

Parameters act as local variables, initialized with the argument values:

```
parlist1 ::= '...' 
parlist1 ::= name {',' name} [',' '...']
```
When a function is called, the list of arguments is adjusted to the length of the list of parameters (see Section 4.4), unless the function is a *vararg* function, indicated by the dots (...) at the end of its parameter list. A vararg function does not adjust its argument list; instead, it collects any extra arguments into an implicit parameter, called arg. This parameter is always initialized as a table, with a field  $n$  whose value is the number of extra arguments, and the extra arguments at positions 1, 2, ....

As an example, suppose definitions like:

```
 function f(a, b) end 
 function g(a, b, ...) end 
 function r() return 1,2,3 end
```
Then, we have the following mapping from arguments to parameters:

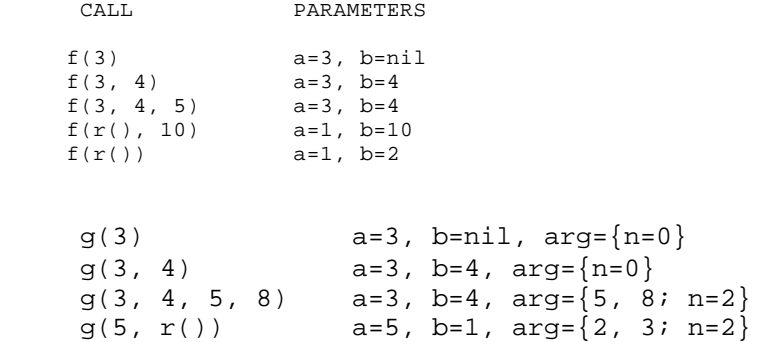

Results are returned using the return statement (see Section 4.5.3). If control reaches the end of a function without a return instruction, then the function returns with no results.

There is a special syntax for defining methods, that is, functions that have an implicit extra parameter self:

```
function ::= function name ':' name '(' [parlist1] ')' block end
```
Thus, a declaration like

```
 function v:f (...) 
  ... 
 end
```
is equivalent to

 $v.f = function (self, ...)$  ... end

that is, the function gets an extra formal parameter called self. Note that the variable v must have been previously initialized with a table value.

## **4.7 - Visibility and Upvalues**

A function body may refer to its own local variables (which include its parameters) and to global variables, as long as they are not shadowed by local variables from enclosing functions. A function *cannot* access a local variable from an enclosing function, since such variables may no longer exist when the function is called. However, a function may access the *value* of a local variable from an enclosing function, using *upvalues*.

upvalue ::= '**%**' name

An upvalue is somewhat similar to a variable expression, but whose value is frozen when the function wherein it appears is instantiated. The name used in an upvalue may be the name of any variable visible at the point where the function is defined.

Here are some examples:

```
a,b,c = 1,2,3 -- global variables
      function f (x) 
                      -- x and b are local to f
        local g = function (a)local y -- a and y are local to g p = a -- OK, access local 'a'
         p = a -- OK, access local 'a'<br>
p = c -- OK, access global 'c<br>
p = b -- ERROR: cannot access
 p = c -- OK, access global 'c' 
 p = b -- ERROR: cannot access a variable in outer scope 
 p = %b -- OK, access frozen value of 'b' (local to 'f') 
 p = %c -- OK, access frozen value of global 'c' 
         p = \frac{1}{3}y -- ERROR: 'y' is not visible where 'g' is defined<br>nd -- g
       end end -- f
```
# **4.8 - Tag Methods**

Lua provides a powerful mechanism to extend its semantics, called *tag methods*. A tag method is a programmer-defined function that is called at specific key points during the evaluation of a program, allowing the programmer to change the standard Lua behavior at these points. Each of these points is called an *event*.

The tag method called for any specific event is selected according to the tag of the values involved in the event (see Section 3). The function settagmethod changes the tag method associated with a given pair *(tag, event)*. Its first parameter is the tag, the second parameter is the event name (a string; see below), and the third parameter is the new method (a function), or **nil** to restore the default behavior for the pair. The function returns the previous tag method for that pair. Another function, gettagmethod, receives a tag and an event name and returns the current method associated with the pair.

Tag methods are called in the following events, identified by the given names. The semantics of tag methods is better explained by a Lua function describing the behavior of the interpreter at each event. The function not only shows when a tag method is called, but also its arguments, its results, and the default behavior. Please notice that the code shown here is only illustrative; the real behavior is hard coded in the interpreter, and it is much more efficient than this simulation. All functions used in these descriptions (rawgetglobal, tonumber, call, etc.) are described in Section 6.1.

### **``add'':**

called when a + operation is applied to non numerical operands.

The function getbinmethod defines how Lua chooses a tag method for a binary operation. First, Lua tries the first operand. If its tag does not define a tag method for the operation, then Lua tries the second operand. If it also fails, then it gets a tag method from tag 0:

```
 function getbinmethod (op1, op2, event) 
        return gettagmethod(tag(op1), event) or 
               gettagmethod(tag(op2), event) or 
               gettagmethod(0, event) 
      end 
      function add_event (op1, op2) 
        local o1, o2 = tonumber(op1), tonumber(op2) 
 if o1 and o2 then -- both operands are numeric 
 return o1+o2 -- '+' here is the primitive 'add' 
        else -- at least one of the operands is not numeric 
          local tm = getbinmethod(op1, op2, "add") 
          if tm then 
             -- call the method with both operands and an extra 
             -- argument with the event name 
            return tm(op1, op2, "add") 
          else -- no tag method available: default behavior 
            error("unexpected type at arithmetic operation") 
          end 
        end 
      end
```
#### **``sub'':**

called when a - operation is applied to non numerical operands. Behavior similar to the " $\alpha$ dd" event.

#### **``mul'':**

called when a \* operation is applied to non numerical operands. Behavior similar to the "add" event.

#### **``div'':**

called when a / operation is applied to non numerical operands. Behavior similar to the "add" event.

#### **``pow'':**

called when a ^ operation is applied.

```
 function pow_event (op1, op2) 
   local tm = getbinmethod(op1, op2, "pow") 
   if tm then 
     -- call the method with both operands and an extra 
     -- argument with the event name 
     return tm(op1, op2, "pow") 
   else -- no tag method available: default behavior 
     error("unexpected type at arithmetic operation") 
   end 
 end
```
#### **``unm'':**

called when an unary - operation is applied to a non numerical operand.

```
 function unm_event (op) 
  local o = tonumber(op) if o then -- operand is numeric 
    return -o -- '-' here is the primitive 'unm' 
   else -- the operand is not numeric. 
    -- Try to get a tag method from the operand;
    -- if it does not have one, try a "global" one (tag 0)
    local tm = gettagmethod(tag(op), "unm") or 
                gettagmethod(0, "unm") 
     if tm then 
       -- call the method with the operand, nil, and an extra 
       -- argument with the event name 
      return tm(op, nil, "unm") 
     else -- no tag method available: default behavior 
      error("unexpected type at arithmetic operation") 
     end 
   end 
 end
```
#### **``lt'':**

called when an order operation is applied to non-numerical or non-string operands. It corresponds to the < operator.

```
 function lt_event (op1, op2) 
if type(op1) == "number" and type(op2) == "number" then
 return op1 < op2 -- numeric comparison 
        elseif type(op1) == "string" and type(op2) == "string" then 
          return op1 < op2 -- lexicographic comparison 
        else 
          local tm = getbinmethod(op1, op2, "lt") 
          if tm then 
            return tm(op1, op2, "lt") 
          else 
            error("unexpected type at comparison"); 
          end 
        end 
      end
```
The other order operators use this tag method according to the usual equivalences:

```
a\gt{h} \iff \text{d}\text{d}a \leq b \leq b \leq a not (b \leq a)a>=b \iff \text{not } (a < b)
```
#### **``concat'':**

called when a concatenation is applied to non string operands.

```
 function concat_event (op1, op2) 
 if (type(op1) == "string" or type(op1) == "number") and 
(type(op2) == "string" or type(op2) == "number") then return op1..op2 -- primitive string concatenation 
        else 
          local tm = getbinmethod(op1, op2, "concat") 
          if tm then 
            return tm(op1, op2, "concat") 
           else 
            error("unexpected type for concatenation") 
          end 
        end 
      end
```
#### **``index'':**

called when Lua tries to retrieve the value of an index not present in a table. See event "gettable" for its semantics.

#### **``getglobal'':**

called whenever Lua needs the value of a global variable. This method can only be set for **nil** and for tags created by newtag.

```
 function getglobal (varname) 
   local value = rawgetglobal(varname) 
   local tm = gettagmethod(tag(value), "getglobal") 
   if not tm then 
    return value 
   else 
    return tm(varname, value) 
   end 
 end
```
The function getglobal is pre-defined in Lua (see Section 6.1).

### **``setglobal'':**

called whenever Lua assigns to a global variable. This method cannot be set for numbers, strings, and tables and userdata with default tags.

```
 function setglobal (varname, newvalue) 
   local oldvalue = rawgetglobal(varname) 
   local tm = gettagmethod(tag(oldvalue), "setglobal") 
   if not tm then 
    rawsetglobal(varname, newvalue) 
   else 
    tm(varname, oldvalue, newvalue) 
   end 
 end
```
Notice: the function setglobal is pre-defined in Lua (see Section 6.1).

### **``gettable'':**

called whenever Lua accesses an indexed variable. This method cannot be set for tables with default tag.

```
 function gettable_event (table, index) 
   local tm = gettagmethod(tag(table), "gettable") 
   if tm then 
    return tm(table, index) 
   elseif type(table) ~= "table" then 
     error("indexed expression not a table"); 
   else 
     local v = rawgettable(table, index) 
     tm = gettagmethod(tag(table), "index") 
     if v == nil and tm then 
       return tm(table, index) 
     else 
       return v 
     end 
   end 
 end
```
### **``settable'':**

called when Lua assigns to an indexed variable. This method cannot be set for tables with default tag.

```
function settable event (table, index, value)
   local tm = gettagmethod(tag(table), "settable") 
   if tm then 
     tm(table, index, value) 
   elseif type(table) ~= "table" then 
     error("indexed expression not a table") 
   else 
     rawsettable(table, index, value) 
   end 
 end
```
#### **``function'':**

called when Lua tries to call a non function value.

```
 function function_event (func, ...) 
   if type(func) == "function" then 
    return call(func, arg) 
   else 
     local tm = gettagmethod(tag(func), "function") 
     if tm then 
       for i=arg.n,1,-1 do 
        arg[i+1] = arg[i] end 
      arg.n = arg.n+1arg[1] = func return call(tm, arg) 
     else 
       error("call expression not a function") 
     end 
   end 
 end
```
**``gc'':**

called when Lua is ``garbage collecting'' an userdata. This tag method can be set only from C, and cannot be set for an userdata with default tag. For each userdata to be collected, Lua does the equivalent of the following function:

```
 function gc_event (obj) 
   local tm = gettagmethod(tag(obj), "gc") 
   if tm then 
    tm(obj) 
   end 
 end
```
Moreover, at the end of a garbage collection cycle, Lua does the equivalent of the call gc\_event(nil).

# **4.9 - Error Handling**

Because Lua is an extension language, all Lua actions start from C code in the host program calling a function from the Lua library. Whenever an error occurs during Lua compilation or execution, function \_ERRORMESSAGE is called (provided it is different from **nil**), and then the corresponding function from the library (lua\_dofile, lua\_dostring, lua\_dobuffer, or lua\_callfunction) is terminated, returning an error condition.

The only argument to \_ERRORMESSAGE is a string describing the error. The default definition for this function calls  $\text{ALERT}$ , which prints the message to stderr (see Section 6.1). The standard I/O library redefines \_ERRORMESSAGE, and uses the debug facilities (see Section 7) to print some extra information, such as the call stack.

To provide more information about errors, Lua programs should include the compilation pragma \$debug. When an error occurs in a chunk compiled with this option, the I/O error-message routine is able to print the number of the lines where the calls (and the error) were made.

Lua code can explicitly generate an error by calling the built-in function error (see Section 6.1). Lua code can "catch" an error using the built-in function call (see Section  $6.1$ ).

# **5 - The Application Program Interface**

This section describes the API for Lua, that is, the set of C functions available to the host program to communicate with the Lua library. The API functions can be classified in the following categories:

- managing states;
- exchanging values between C and Lua;
- executing Lua code;
- manipulating (reading and writing) Lua objects;
- calling Lua functions;
- defining C functions to be called by Lua;
- manipulating references to Lua Objects.

All API functions and related types and constants are declared in the header file lua.h.

Even when we use the term *function*, *any facility in the API may be provided as a macro instead*. Any of such macros uses once and only once each of its arguments.

### **5.1 - States**

The Lua library is reentrant. It does not have any global variable. The whole state of the Lua interpreter (global variables, stack, tag methods, etc) is stored in a dynamic structure ; this state must be passed as the first argument to almost every function in the library.

Before calling any API function, you must create a state. This is done by calling

lua\_State \*lua\_newstate (const char \*s, ...);

The arguments to this function is a list of name-value options, terminated with NULL. Currently, the function accepts the following options:

- "stack" the stack size. Each function call needs one stack position for each local variable and temporary variables, plus one position. The stack must also have at least ten extra positions available. For very small implementations, without recursive functions, a size of 100 should be enough. The default is 1K.
- "builtin" the value is a boolean  $(0 \text{ or } 1)$  that indicates whether the predefined functions should be loaded or not. The default is to load those functions.

For instance, the call

lua\_State \*L = lua\_newstate(NULL);

creates a new state with a stack of 1K positions, and with the predefined functions loaded; the call

```
lua State *L = lua newstate("builtin", 0, "stack", 100, NULL);
```
creates a new state with a stack of 100 positions, without the predefined functions.

To release a state, you call

```
void lua close (lua State *L);
```
This function destroys all objects in the current Lua environment (calling the correspondent garbage collector tag methods), and frees all dynamic memory used by the state. Usually, you do not need to call this function, because these resources are naturally released when the program ends.

With the exception of lua\_newstate, all functions in the API get at its first argument a state. However, most applications use a single state. To avoid the burden of passing this only state

explicitly to all functions, and also to keep compatibility with old versions of Lua, the API provides a set of macros and one global variable that take care of this state argument for singlestate applications:

```
#ifndef LUA_REENTRANT 
extern lua_State *lua_state; 
#define lua_close() (lua_close)(lua_state) 
#define lua_dofile(filename) (lua_dofile)(lua_state, filename) 
#define lua_dostring(str) (lua_dostring)(lua_state, str) 
   ...
```
#endif

For each function in the API, there is a macro with the same name that supplies lua\_state as the first argument to the call. (The parentheses around the function name avoid it being expanded again as a macro.) The only exception is lua\_newstate; in this case, the corresponding macro is

#define lua\_open() ((void)(lua\_state?0:(lua\_state=lua\_newstate(0))))

It checks whether the global state has been initialized; if not, it creates a new state with default settings and assigns it to lua\_newstate.

By default, those macros are all active. If you will use multiple states, and therefore will want to provide the state argument explicitly for each call, you should define LUA\_REENTRANT before including lua.h in your code:

#define LUA\_REENTRANT #include "lua.h"

In the sequel, we will show all functions in the single-state form (therefore, they are actually macros). When you define LUA\_REENTRANT, all of them get a state as the first parameter.

### **5.2 - Exchanging Values between C and Lua**

Because Lua has no static type system, all values passed between Lua and C have type lua\_Object, which works like an abstract type in C that can hold any Lua value. Values of type lua\_Object have no meaning outside Lua; for instance, you cannot compare two lua\_Object's directly. Instead, you should use the next function:

int lua\_equal (lua\_Object o1, lua\_Object o2);

To check the type of a lua\_Object, the following functions are available:

```
int lua_isnil (lua_Object object);<br>int lua_isnumber (lua_Object object);
                     (lua_Object object);
int lua_isstring (lua_Object object); 
int lua_istable (lua_Object object); 
int lua_isfunction (lua_Object object); 
int lua_iscfunction (lua_Object object); 
int lua_isuserdata (lua_Object object); 
const char *lua_type (lua_Object obj);
```
The lua<sub>lis</sub><sup>\*</sup> functions return 1 if the object is compatible with the given type, and 0 otherwise. The function lua\_isnumber accepts numbers and numerical strings, lua\_isstring accepts strings and numbers (see Section  $4.3$ ), and lua is function accepts Lua functions and C functions. To distinguish between Lua functions and C functions, you should use lua\_iscfunction. To distinguish between numbers and numerical strings, you can use lua type. The lua type returns one of the following strings, describing the type of the given object: "nil", "number", "string", "table", "function", "userdata", or "NOOBJECT".

To get the tag of a lua\_Object, the following function is available:

```
int lua_tag (lua_Object object);
```
To translate a value from type lua object to a specific C type, you can use

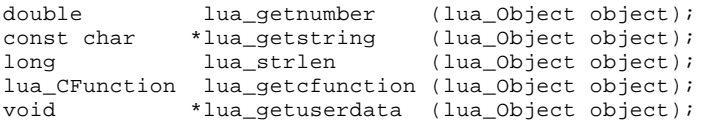

lua\_getnumber converts a lua\_Object to a floating-point number. This lua\_Object must be a number or a string convertible to number (see Section  $\frac{4.3}{1.3}$ ); otherwise, lua\_getnumber returns 0.

lua\_getstring converts a lua\_Object to a string (const char\*). This lua\_Object must be a string or a number; otherwise, the function returns NULL. This function does not create a new string, but returns a pointer to a string inside the Lua environment. Those strings always have a 0 after their last character (like in C), but may contain other zeros in their body. If you do not know whether a string may contain zeros, you can use lua\_strlen to get the actual length. Because Lua has garbage collection, there is no guarantee that the pointer returned by lua getstring will be valid after the block ends (see Section 5.3).

lua getcfunction converts a lua  $\phi$  object to a C function. This lua  $\phi$  object must have type *CFunction*; otherwise, lua\_getcfunction returns NULL. The type lua\_CFunction is explained in Section 5.7.

lua\_getuserdata converts a lua\_Object to void\*. This lua\_Object must have type *userdata*; otherwise, lua\_getuserdata returns NULL.

# **5.3 - Garbage Collection**

Because Lua has automatic memory management and garbage collection, a lua\_object has a limited scope, and is only valid inside the *block* where it has been created. A C function called from Lua is a block, and its parameters are valid only until its end. It is good programming practice to convert Lua objects to C values as soon as they are available, and never to store lua\_Objects in C global variables.

A garbage collection cycle can be forced by:

long lua\_collectgarbage (long limit);

This function returns the number of objects collected. The argument limit makes the next cycle occur only after that number of new objects have been created. If limit is 0, then Lua uses an adaptive heuristics to set this limit.

All communication between Lua and C is done through two abstract data types, called *lua2C* and *C2lua*. The first one, as the name implies, is used to pass values from Lua to C: parameters when Lua calls C and results when C calls Lua. The structure C2lua is used in the reverse direction: parameters when C calls Lua and results when Lua calls C.

The structure lua2C is an abstract array, which can be indexed with the function:

```
lua_Object lua_lua2C (int number);
```
where number starts with 1. When called with a number larger than the array size, this function returns LUA\_NOOBJECT. In this way, it is possible to write C functions that receive a variable number of parameters, and to call Lua functions that return a variable number of results. Note that the structure lua2C cannot be directly modified by C code.

The second structure, C2lua, is an abstract stack. Pushing elements into this stack is done with the following functions:

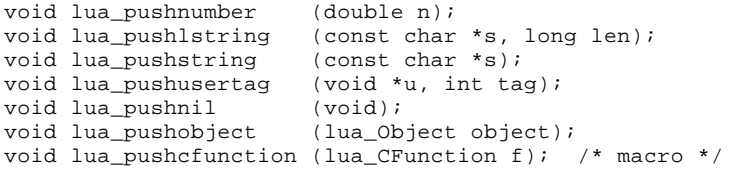

All of them receive a C value, convert it to a corresponding lua\_Object, and leave the result on the top of C2lua. In particular, functions lua\_pushlstring and lua\_pushstring make an internal copy of the given string. Function lua\_pushstring can only be used to push proper C strings (that is, strings that end with a zero and do not contain embedded zeros); otherwise you should use the more generic lua\_pushlstring. The function

lua\_Object lua\_pop (void);

returns a reference to the object at the top of the C2lua stack, and pops it.

As a general rule, all API functions pop from the stack all elements they use.

Because userdata are objects, the function lua\_pushusertag may create a new userdata. If Lua has a userdata with the given value ( $\text{void*}$ ) and tag, that userdata is pushed. Otherwise, a new userdata is created, with the given value and tag. If this function is called with tag equal to LUA\_ANYTAG, then Lua will try to find any userdata with the given value, regardless of its tag. If there is no userdata with that value, then a new one is created, with tag equal to 0.

Userdata can have different tags, whose semantics are only known to the host program. Tags are created with the function:

int lua\_newtag (void);

The function lua\_settag changes the tag of the object on the top of C2lua (and pops it); the object must be a userdata or a table.

```
void lua_settag (int tag);
```
tag must be a value created with lua\_newtag.

When C code calls Lua repeatedly, as in a loop, objects returned by these calls can accumulate, and may cause a stack overflow. To avoid this, nested blocks can be defined with the functions:

```
void lua_beginblock (void); 
void lua_endblock (void);
```
After the end of the block, all lua\_Object's created inside it are released. The use of explicit nested blocks is good programming practice and is strongly encouraged.

## **5.4 - Executing Lua Code**

A host program can execute Lua chunks written in a file or in a string using the following functions:

```
int lua_dofile (const char *filename); 
int lua_dostring (const char *string); 
int lua_dobuffer (const char *buff, int size, const char *name);
```
All these functions return an error code: 0, in case of success; non zero, in case of errors. More specifically, lua\_dofile returns 2 if for any reason it could not open the file. When called with argument NULL, lua\_dofile executes the stdin stream. Functions lua\_dofile and lua\_dobuffer are both able to execute pre-compiled chunks. They automatically detect whether the chunk is text or binary, and load it accordingly (see program luac). Function lua\_dostring executes only source code.

The third parameter to lua\_dobuffer (name) is the ``name of the chunk'', used in error messages and debug information. If name is NULL, Lua gives a default name to the chunk.

These functions return, in structure lua2C, any values eventually returned by the chunks. They also empty the stack C2lua.

# **5.5 - Manipulating Lua Objects**

To read the value of any global Lua variable, one uses the function:

lua Object lua qetglobal (const char \*varname);

As in Lua, this function may trigger a tag method. To read the real value of any global variable, without invoking any tag method, use the *raw* version:

lua Object lua rawgetglobal (const char \*varname);

To store a value previously pushed onto C2lua in a global variable, there is the function:

void lua\_setglobal (const char \*varname);

As in Lua, this function may trigger a tag method. To set the real value of any global variable, without invoking any tag method, use the *raw* version:

void lua\_rawsetglobal (const char \*varname);

Tables can also be manipulated via the API. The function

```
lua_Object lua_gettable (void);
```
pops a table and an index from the stack C2lua, and returns the contents of the table at that index. As in Lua, this operation may trigger a tag method. To get the real value of any table index, without invoking any tag method, use the *raw* version:

```
lua_Object lua_rawgettable (void);
```
To store a value in an index, the program must push the table, the index, and the value onto C2lua, and then call the function

```
void lua settable (void);
```
Again, the tag method for ``settable'' may be called. To set the real value of any table index, without invoking any tag method, use the *raw* version:

```
void lua_rawsettable (void);
```
Finally, the function

```
lua_Object lua_createtable (void);
```
creates and returns a new, empty table.

## **5.6 - Calling Lua Functions**

Functions defined in Lua by a chunk can be called from the host program. This is done using the following protocol: first, the arguments to the function are pushed onto C2lua (see Section 5.3), in direct order, i.e., the first argument is pushed first. Then, the function is called using

```
int lua callfunction (lua Object function);
```
This function returns an error code: 0, in case of success; non zero, in case of errors. Finally, the results are returned in structure lua2C (recall that a Lua function may return many values), and can be retrieved with the macro lua\_getresult, which is just another name to function lua\_lua2C. Note that function lua\_callfunction pops all elements from the C2lua stack.

The following example shows how a C program may do the equivalent to the Lua code:

```
a, b = f("how", t.x, 4) lua_pushstring("how"); /* 1st argument */ 
  lua_pushobject(lua_getglobal("t")); /* push value of global 't' */<br>lua_pushstring("x"); /* push the string 'x' */
                                                       /* push the string 'x' */
  lua_pushobject(lua_gettable()); \qquad /* push result of t.x (2nd arg) */<br>lua_pushnumber(4); \qquad /* 3rd argument */
 lua_pushnumber(4); /* 3rd argument */ 
 lua_callfunction(lua_getglobal("f")); /* call Lua function */ 
 lua_pushobject(lua_getresult(1)); /* push first result of the call */ lua_setglobal("a"); /* set global variable 'a' */
                                                 /* set global variable 'a' */
  lua_pushobject(lua_getresult(2)); /* push second result of the call */<br>lua_setglobal("b"); /* set global variable 'b' */
                                                  /* set global variable 'b' */
```
Some special Lua functions have exclusive interfaces. A C function can generate a Lua error calling the function

```
void lua_error (const char *message);
```
This function never returns. If the C function has been called from Lua, then the corresponding Lua execution terminates, as if an error had occurred inside Lua code. Otherwise, the whole host program terminates with a call to  $ext{ext}(1)$ . The message is passed to the error handler function, \_ERRORMESSAGE. If message is NULL, then \_ERRORMESSAGE is not called.

Tag methods can be changed with:

lua\_Object lua\_settagmethod (int tag, const char \*event);

The first parameter is the tag, and the second is the event name (see Section 4.8); the new method is pushed from C2lua. This function returns a lua\_Object, which is the old tag method value. To get just the current value of a tag method, use the function

lua\_Object lua\_gettagmethod (int tag, const char \*event);

It is also possible to copy all tag methods from one tag to another:

int lua\_copytagmethods (int tagto, int tagfrom);

This function returns tagto.

You can traverse a table with the function

int lua\_next (lua\_Object t, int i);

Its first argument is the table to be traversed, and the second is a *cursor*; this cursor starts in 0, and for each call the function returns a value to be used in the next call, or 0 to signal the end of the traverse. The function also returns, in the Lua2C array, a key-value pair from the table. A typical traversal looks like the following code:

```
 int i; 
  lua_Object t; 
   ... /* gets the table at `t' */ 
 i = 0; j lua_beginblock(); 
 while ((i = lua\_next(t, i)) != 0)lua_Object key = lua_getresult(1);
    lua_Object value = lua_getresult(2); 
     ... /* uses `key' and `value' */ 
   lua_endblock();
    lua_beginblock(); /* reopens a block */ 
 } 
  lua_endblock();
```
The pairs of lua\_beginblock/lua\_endblock remove the results of each iteration from the stack. Without them, a traversal of a large table will overflow the stack.

To traverse the global variables, you use

const char \*lua nextvar (const char \*varname);

Here, the cursor is a string; in the first call you set it to  $NULL$ ; for each call the function returns the name of a global variable, to be used in the next call, or NULL to signal the end of the traverse. The function also returns, in the Lua2C array, the name (again) and the value of the global variable. A typical traversal looks like the following code:

```
 const char *name = NULL; 
  lua_beginblock(); 
 while ((name = lua\_nextvar(name)) != NULL) lua_Object value = lua_getresult(2); 
     ... /* uses `name' and `value' */ 
    lua_endblock(); 
    lua_beginblock(); /* reopens a block */ 
 } 
  lua_endblock();
```
## **5.7 - Defining C Functions**

To register a C function to Lua, there is the following macro:

```
#define lua_register(n,f) (lua_pushcfunction(f), lua_setglobal(n)) 
/* const char *n; */
/* lua_CFunction f; */
```
which receives the name the function will have in Lua, and a pointer to the function. This pointer must have type lua\_CFunction, which is defined as

```
typedef void (*lua_CFunction) (void);
```
that is, a pointer to a function with no parameters and no results.

In order to communicate properly with Lua, a C function must follow a protocol, which defines the way parameters and results are passed.

A C function receives its arguments in structure lua2C; to access them, it uses the macro lua\_getparam, again just another name for lua\_lua2C. To return values, a C function just pushes them onto the stack C2lua, in direct order (see Section 5.2). Like a Lua function, a C function called by Lua can also return many results.

When a C function is created, it is possible to associate some *upvalues* to it, thus creating a C closure; then these values are passed to the function whenever it is called, as common arguments. To associate upvalues to a function, first these values must be pushed on C2lua. Then the function

```
void lua_pushcclosure (lua_CFunction fn, int n);
```
is used to put the C function on C2lua, with the argument  $n$  telling how many upvalues must be associated with the function; in fact, the macro lua\_pushcfunction is defined as lua\_pushcclosure with n set to 0. Then, any time the function is called, these upvalues are inserted as the first arguments to the function, before the actual arguments provided in the call.

For some examples of C functions, see files lstrlib.c, liolib.c and lmathlib.c in the official Lua distribution.

# **5.8 - References to Lua Objects**

As noted in Section 5.3, lua\_Objects are volatile. If the C code needs to keep a lua\_Object outside block boundaries, then it must create a *reference* to the object. The routines to manipulate references are the following:

```
int lua_ref (int lock);
lua_Object lua_getref (int ref); 
void lua_unref (int ref);
```
The function lua\_ref creates a reference to the object that is on the top of the stack, and returns this reference. For a  $\textbf{nil}$   $\}$  object, the reference is always LUA\_REFNIL; otherwise, it is a nonnegative integer. The constant LUA\_NOREF is different from any valid reference. If lock is true, the object is *locked*: this means the object will not be garbage collected. Note that an unlocked reference may be garbage collected. Whenever the referenced object is needed, a call to lua\_getref returns a handle to it; if the object has been collected, lua\_getref returns LUA\_NOOBJECT.

When a reference is no longer needed, it can be released with a call to lua unref.

# **6 - Predefined Functions and Libraries**

The set of predefined functions in Lua is small but powerful. Most of them provide features that allow some degree of reflexivity in the language. Some of these features cannot be simulated with the rest of the language nor with the standard Lua API. Others are just convenient interfaces to common API functions.

The libraries, on the other hand, provide useful routines that are implemented directly through the standard API. Therefore, they are not necessary to the language, and are provided as separate C modules. Currently, there are three standard libraries:

- string manipulation;
- mathematical functions (sin, log, etc);
- input and output (plus some system facilities).

To have access to these libraries, the C host program must call the functions lua strlibopen, lua mathlibopen, and lua iolibopen, declared in lualib.h.

# **6.1 - Predefined Functions**

```
call (func, arg [, mode [, errhandler]])
```
Calls function func with the arguments given by the table arg. The call is equivalent to

```
func(arg[1], arg[2], ..., arg[n])
```
where n is the result of getn(arg) (see Section  $6.1$ ).

By default, all results from  $f$  func are just returned by the call. If the string mode contains "p", the results are *packed* in a single table. That is, call returns just one table; at index n, the table has the total number of results from the call; the first result is at index 1, etc. For instance, the following calls produce the following results:

```
a = call(sin, \{5\}) --> a = 0.0871557 = sin(5)<br>a = call(max, \{1, 4, 5; n=2\}) --> a = 4 (only 1 and 4 are
                                           \leftarrow > a = 4 (only 1 and 4 are arguments)
a = call(max, \{1, 4, 5; n=2\}, "p") --> a = \{4; n=1\}t = \{x=1\}a = call(new, {t, nil:n=2}, "p") --- a={''x", 1; n=2}
```
By default, if an error occurs during the function call, the error is propagated. If the string mode contains "x", then the call is *protected*. In this mode, function call does not propagate an error, regardless of what happens during the call. Instead, it returns **nil** to signal the error (besides calling the appropriated error handler).

If provided, errhandler is temporarily set as the error function \_ERRORMESSAGE, while func runs. In particular, if errhandler is **nil**, no error messages will be issued during the execution of the called function.

#### **collectgarbage ([limit])**

Forces a garbage collection cycle. Returns the number of objects collected. An optional argument, limit, is a number that makes the next cycle occur only after that number of new objects have been created. If limit is absent or equal to 0, Lua uses an adaptive algorithm to set this limit. collectgarbage is equivalent to the API function lua\_collectgarbage.

#### **dofile (filename)**

Receives a file name, opens the file, and executes the file contents as a Lua chunk, or as precompiled chunks. When called without arguments, dofile executes the contents of the standard input (stdin). If there is any error executing the file, then dofile returns **nil**. Otherwise, it returns the values returned by the chunk, or a non **nil** value if the chunk returns no values. It issues an error when called with a non string argument. dofile is equivalent to the API function lua dofile.

#### **dostring (string [, chunkname])**

Executes a given string as a Lua chunk. If there is any error executing the string, dostring returns **nil**. Otherwise, it returns the values returned by the chunk, or a non **nil** value if the chunk returns no values. An optional second parameter (chunkname) is the ``name of the chunk'', used in error messages and debug information. dostring is equivalent to the API function lua\_dostring.

#### **newtag ()**

Returns a new tag. newtag is equivalent to the API function lua\_newtag.

#### **next (table, [index])**

Allows a program to traverse all fields of a table. Its first argument is a table and its second argument is an index in this table. It returns the next index of the table and the value associated with the index. When called with **nil** as its second argument, the function returns the first index of the table (and its associated value). When called with the last index, or with **nil** in an empty table, it returns **nil**. If the second argument is absent, it is interpreted as **nil**.

Lua has no declaration of fields; semantically, there is no difference between a field not present in a table or a field with value **nil**. Therefore, the function only considers fields with non **nil** values. The order in which the indices are enumerated is not specified, *even for numeric indices* (to traverse a table in numeric order, use a counter or the function foreachi). If you create new indices in a table while traversing it, the semantics of next is undefined.

#### **nextvar (name)**

This function is similar to the function next, but iterates instead over the global variables. Its single argument is the name of a global variable, or **nil** to get a first name. If this argument is absent, it is interpreted as **nil**. Similarly to next, it returns the name of another variable and its value, or **nil** if there are no more variables. If you create new global variables during the traversal, the semantics of nextvar is undefined.

**tostring (e)**

Receives an argument of any type and converts it to a string in a reasonable format. For complete control on how numbers are converted, use function format.

**print (e1, e2, ...)**

Receives any number of arguments, and prints their values using the strings returned by tostring. This function is not intended for formatted output, but only as a quick way to show a value, for instance for debugging. See Section 6.4 for functions for formatted output.

#### **\_ALERT (message)**

Prints its only string argument to stderr. All error messages in Lua are printed through the function stored in the \_ALERT global variable. Therefore, a program may assign another function to this variable to change the way such messages are shown (for instance, for systems without stderr).

#### **tonumber (e [, base])**

Receives one argument, and tries to convert it to a number. If the argument is already a number or a string convertible to a number, then tonumber returns that number; otherwise, it returns **nil**.

An optional argument specifies the base to interpret the numeral. The base may be any integer between 2 and 36 inclusive. In bases above 10, the letter `A' (either upper or lower case) represents 10, `B' represents 11, and so forth, with `Z' representing 35.

In base 10 (the default), the number may have a decimal part, as well as an optional exponent part (see Section 4.3). In other bases, only unsigned integers are accepted.

#### **type (v)**

Allows Lua to test the type of a value. It receives one argument, and returns its type, coded as a string. The possible results of this function are "nil" (a string, not the value **nil**), "number", "string", "table", "function", and "userdata".

#### **tag (v)**

Allows Lua to test the tag of a value (see Section  $\overline{3}$ ). It receives one argument, and returns its tag (a number).  $t a q$  is equivalent to the API function lua  $taq$ .

**settag (t, tag)**

Sets the tag of a given table (see Section  $\frac{3}{2}$ ). tag must be a value created with newtag (see Section 6.1). It returns the value of its first argument (the table). For security reasons, it is impossible to change the tag of a userdata from Lua.

#### **assert (v [, message])**

Issues an *``assertion failed!''* error when its argument is **nil**. This function is equivalent to the following Lua function:

```
 function assert (v, m) 
  if not v then 
   m = m or "
    error("assertion failed! " .. m) 
  end 
 end
```
#### **error (message)**

Calls the error handler and then terminates the last protected function called (in  $C$ : lua dofile, lua\_dostring, lua\_dobuffer, or lua\_callfunction; in Lua: dofile, dostring, or call in protected mode). If message is **nil**, the error handler is not called. Function error never returns. error is equivalent to the API function lua\_error.

#### **rawgettable (table, index)**

Gets the real value of  $table[index]$ , without invoking any tag method.  $table$  must be a table, and index is any value different from **nil**.

#### **rawsettable (table, index, value)**

Sets the real value of table[index] to value, without invoking any tag method. table must be a table, index is any value different from **nil**, and value is any Lua value.

```
rawsetglobal (name, value)
```
Assigns the given value to a global variable. The string name does not need to be a syntactically valid variable name. Therefore, this function can set global variables with strange names like "m v 1" or 34.

#### **setglobal (name, value)**

Assigns the given value to a global variable, or calls a tag method. Its full semantics is explained in Section  $4.8$ . The string name does not need to be a syntactically valid variable name.

#### **rawgetglobal (name)**

Retrieves the value of a global variable. The string name does not need to be a syntactically valid variable name.

#### **getglobal (name)**

Retrieves the value of a global variable, or calls a tag method. Its full semantics is explained in Section  $4.8$ . The string name does not need to be a syntactically valid variable name.

#### **settagmethod (tag, event, newmethod)**

Sets a new tag method to the given pair *(tag, event)*. It returns the old method. If newmethod is **nil**, settagmethod restores the default behavior for the given event.

```
gettagmethod (tag, event)
```
Returns the current tag method for a given pair *(tag, event)*.

```
copytagmethods (tagto, tagfrom)
```
Copies all tag methods from one tag to another; it returns tagto.

#### **getn (table)**

Returns the ``size'' of a table, when seen as a list. If the table has an n field with a numeric value, this is its ``size''. Otherwise, the size is the largest numerical index with a non-nil value in the table. This function could be defined in Lua:

```
 function getn (t) 
   if type(t.n) == 'number' then return t.n end 
  local max, i = 0, nil
  while 1 do 
   i = \text{next}(t, i) if not i then break end 
   if type(i) == 'number' and i>max then max=i end
  end 
  return max 
 end
```
#### **foreach (table, function)**

Executes the given function over all elements of table. For each element, the function is called with the index and respective value as arguments. If the function returns any non-**nil** value, the loop is broken, and the value is returned as the final value of foreach.

This function could be defined in Lua:

```
 function foreach (t, f) 
 local i, v = nil while 1 do 
   i, v = next(t, i) if not i then break end 
    local res = f(i, v) if res then return res end 
   end 
 end
```
If you create new indices in a table while traversing it, the semantics of foreach is undefined.

#### **foreachi (table, function)**

Executes the given function over the numerical indices of table. For each index, the function is called with the index and respective value as arguments. Indices are visited in sequential order, from 1 to n, where n is the result of getn(table) (see Section 6.1). If the function returns any non-**nil** value, the loop is broken, and the value is returned as the final value of foreachi.

This function could be defined in Lua:

```
 function foreachi (t, f) 
   for i=1,getn(t) do 
   local res = f(i, t[i]) if res then return res end 
   end 
 end
```
#### **foreachvar (function)**

Executes function over all global variables. For each variable, the function is called with its name and its value as arguments. If the function returns any non-nil value, the loop is broken, and the value is returned as the final value of foreachvar.

This function could be defined in Lua:

```
 function foreachvar (f) 
   local n, v = nil 
   while 1 do 
   n, v = nextvar(n)
     if not n then break end 
   local res = f(n, v) if res then return res end 
   end 
 end
```
If you create new global variables during the traversal, the semantics of foreachvar is undefined.

```
tinsert (table [, pos] , value)
```
Inserts element value at table position pos, shifting other elements to open space, if necessary. The default value for pos is  $n+1$ , where n is the result of getn(table) (see Section 6.1), so that a call tinsert(t,x) inserts x at the end of table t.

This function also sets or increments the field  $n$  of the table, to  $n+1$ .

This function is equivalent to the following Lua function, except that the table accesses are all raw (that is, without tag methods):

```
 function tinsert (t, ...) 
  local pos, value 
  local n = getn(t)if arg.n == 1 then
    pos, value = n+1, arg[1] 
   else 
    pos, value = arg[1], arg[2] 
   end 
  t.n = n+1; for i=n,pos,-1 do 
   t[i+1] = t[i] end 
  t[pos] = value 
 end
```
#### **tremove (table [, pos])**

Removes from table the element at position pos, shifting other elements to close the space, if necessary. Returns the value of the removed element. The default value for pos is n (where n is the result of getn(table) (see Section  $(6.1)$ ), so that a call tremove(t) removes the last element of table t.

This function also sets or decrements the field n of the table, to  $n-1$ .

This function is equivalent to the following Lua function, except that the table accesses are all raw (that is, without tag methods):

```
 function tremove (t, pos) 
  local n = getn(t) if n<=0 then return end 
  pos = pos or n 
   local value = t[pos] 
  for i=pos,n-1 do 
    t[i] = t[i+1] 
   end 
  t[n] = nil t.n = n-1 
  return value 
 end
```
**sort (table [, comp])**

Sorts table elements in a given order, *in-place*, from table[1] to table[n], where n is the result of getn(table) (see Section  $6.1$ ). If comp is given, it must be a function that receives two table elements, and returns true when the first is less than the second (so that not comp(a[i+1],  $a[i]$ ) will be true after the sort). If comp is not given, the standard Lua operator  $\langle$  is used instead.

# **6.2 - String Manipulation**

This library provides generic functions for string manipulation, such as finding and extracting substrings and pattern matching. When indexing a string, the first character is at position 1 (not at  $0$ , as in  $C$ ).

```
strfind (str, pattern [, init [, plain]])
```
Looks for the first *match* of pattern in str. If it finds one, then it returns the indices on str where this occurrence starts and ends; otherwise, it returns **nil**. If the pattern specifies captures, the captured strings are returned as extra results. A third optional numerical argument specifies where to start the search; its default value is 1. If init is negative, it is replaced by the length of the string minus its absolute value plus 1. Therefore, *-1* points to the last character of str. A value of 1 as a fourth optional argument turns off the pattern matching facilities, so the function does a plain ``find substring'' operation, with no characters in pattern being considered ``magic''.

**strlen (s)**

Receives a string and returns its length.

**strsub (s, i [, j])**

Returns another string, which is a substring of s, starting at  $\pm$  and running until  $\pm$ . If  $\pm$  or  $\pm$  are negative, they are replaced by the length of the string minus their absolute value plus 1. Therefore,  $-1$  points to the last character of s and  $-2$  to the previous one. If  $\dagger$  is absent, it is assumed to be equal to *-1* (which is the same as the string length). In particular, the call strsub(s, 1, j) returns a prefix of s with length j, and the call strsub(s,  $-i$ ) returns a suffix of s with length i.

**strlower (s)**

Receives a string and returns a copy of that string with all upper case letters changed to lower case. All other characters are left unchanged. The definition of what is an upper case letter depends on the current locale.

```
strupper (s)
```
Receives a string and returns a copy of that string with all lower case letters changed to upper case. All other characters are left unchanged. The definition of what is a lower case letter depends on the current locale.

**strrep (s, n)**

Returns a string that is the concatenation of n copies of the string s.

**strbyte (s [, i])**

Returns the internal numerical code of the character  $s[i]$ . If i is absent, then it is assumed to be 1. If i is negative, it is replaced by the length of the string minus its absolute value plus 1. Therefore, *-1* points to the last character of s.

Note that numerical codes are not necessarily portable across platforms.

```
strchar (i1, i2, ...)
```
Receives 0 or more integers. Returns a string with length equal to the number of arguments, wherein each character has the internal numerical code equal to its correspondent argument.

Note that numerical codes are not necessarily portable across platforms.

```
format (formatstring, e1, e2, ...)
```
Returns a formatted version of its variable number of arguments following the description given in its first argument (which must be a string). The format string follows the same rules as the printf family of standard C functions. The only differences are that the options/modifiers  $\star$ , 1,  $L, n, p$ , and h are not supported, and there is an extra option, q. This option formats a string in a form suitable to be safely read back by the Lua interpreter: The string is written between double quotes, and all double quotes, returns and backslashes in the string are correctly escaped when written. For instance, the call

format('%q', 'a string with "quotes" and \n new line')

will produce the string:

```
"a string with \"quotes\" and \
 new line"
```
Conversions can be applied to the n-th argument in the argument list, rather than the next unused argument. In this case, the conversion character  $\ast$  is replaced by the sequence  $\ast d\ast$ , where d is a decimal digit in the range [1,9], giving the position of the argument in the argument list. For instance, the call format(" $82\overline{5}d \rightarrow 81\overline{5}03d$ ", 1, 34) will result in "34 -> 001". The same argument can be used in more than one conversion.

The options c, d, E, e, f, g, G, i, o, u, x, and x all expect a number as argument, whereas q and s expect a string. The \* modifier can be simulated by building the appropriate format string. For example, "%\*g" can be simulated with "%"..width.."g".

*Note: function* format *can only be used with strings that do not contain zeros (0).* 

**gsub (s, pat, repl [, n])**

Returns a copy of s, where all occurrences of the pattern pat have been replaced by a replacement string specified by repl. This function also returns, as a second value, the total number of substitutions made.

If repl is a string, then its value is used for replacement. Any sequence in repl of the form  $\epsilon_n$ with n between 1 and 9 stands for the value of the n-th captured substring.

If repl is a function, then this function is called every time a match occurs, with all captured substrings passed as arguments, in order (see below). If the value returned by this function is a string, then it is used as the replacement string; otherwise, the replacement string is the empty string.

A last optional parameter n limits the maximum number of substitutions to occur. For instance, when n is 1 only the first occurrence of pat is replaced.

Here are some examples:

```
x = gsub("hello world", "(8w+)", "81 %1") --> x="hello hello world world" 
x = gsub("hello world", "(8w+)", "81 81", 1) --> x="hello hello world" 
x = gsub("hello world from Laua", "(8w+)8s*(8w+)", "82 81") --> x="world hello Lua from" 
x = gsub("home = $HOME, user = $USER", "$$ --> x="home = /home/roberto, user = roberto" (for instance) 
x = gsub("4+5 = $return 4+5$", "§$(.-)$$", dostring)
--> x=4+5 = 9"
local t = \{name="lua", version="3.2"\}x = gsub("$name - $version", "%$(%w+)", function (v) return %t[v] end)
-- x="lua - 3.2"
t = \{n=0\} gsub("first second word", "(%w+)", function (w) tinsert(%t, w) end) 
 --> t={"first", "second", "word"; n=3}
```
### **Patterns**

#### **Character Class:**

a *character class* is used to represent a set of characters. The following combinations are allowed in describing a character class:

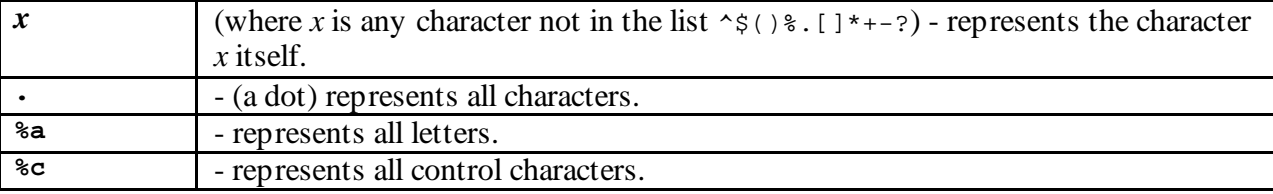

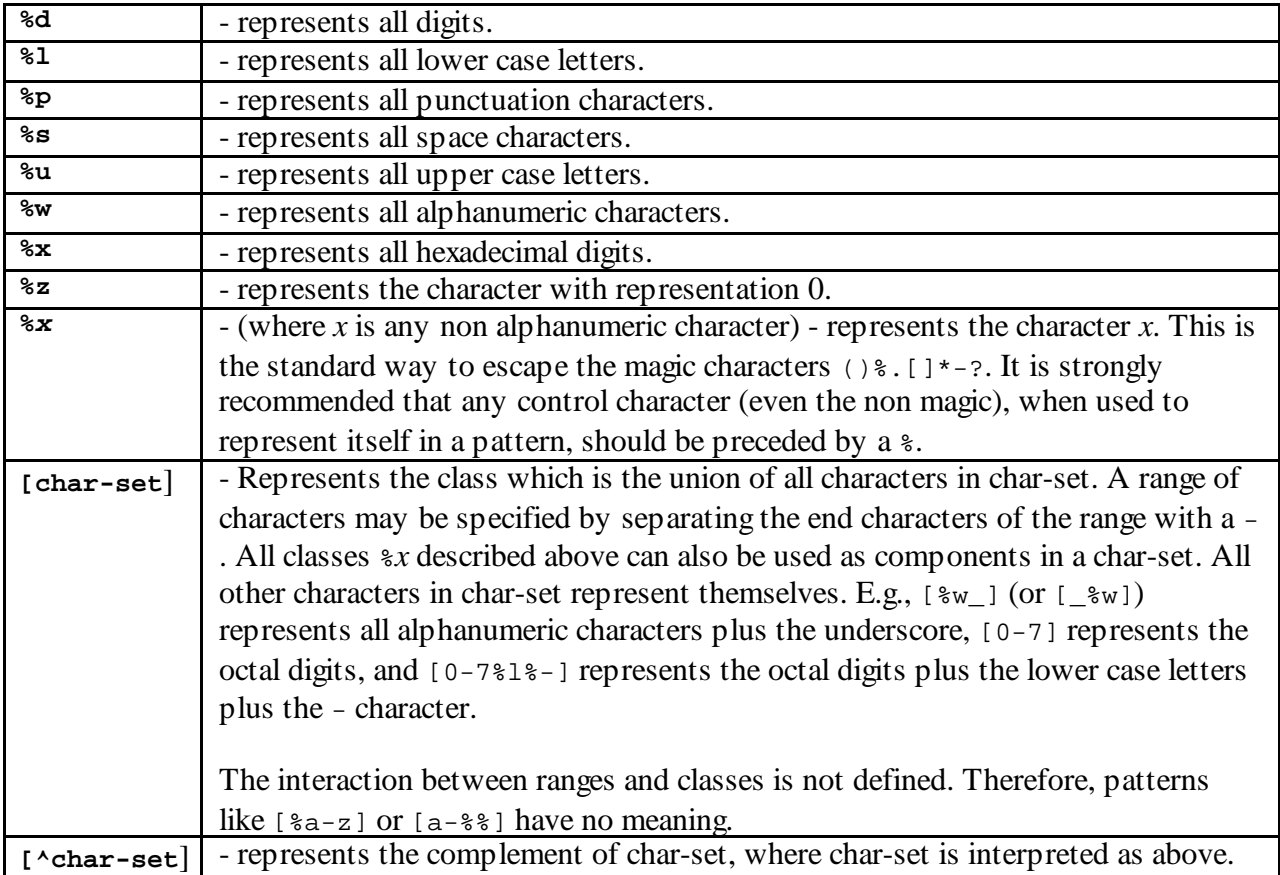

For all classes represented by single letters ( $a, \, \lambda, \, \ldots$ ), the correspondent upper-case letter represents the complement of the class. For instance, %S represents all non-space characters.

The definitions of letter, space, etc. depend on the current locale. In particular, the class  $[a-z]$ may not be equivalent to %l. The second form should be preferred for portability.

### **Pattern Item:**

a *pattern item* may be

- a single character class, which matches any single character in the class;
- a single character class followed by  $\star$ , which matches 0 or more repetitions of characters in the class. These repetition items will always match the longest possible sequence;
- a single character class followed by  $+$ , which matches 1 or more repetitions of characters in the class. These repetition items will always match the longest possible sequence;
- a single character class followed by -, which also matches 0 or more repetitions of characters in the class. Unlike \*, these repetition items will always match the shortest possible sequence;
- a single character class followed by ?, which matches 0 or 1 occurrence of a character in the class;
- $\sin$ , for *n* between 1 and 9; such item matches a sub-string equal to the n-th captured string (see below);
- %bxy, where *x* and *y* are two distinct characters; such item matches strings that start with *x*, end with *y*, and where the *x* and *y* are *balanced*. That means that, if one reads the string from left to write, counting plus 1 for an *x* and minus 1 for a *y*, the ending *y* is the first where the count reaches 0. For instance, the item  $\&b()$  matches expressions with balanced parentheses.

#### **Pattern:**

a *pattern* is a sequence of pattern items. A  $\land$  at the beginning of a pattern anchors the match at the beginning of the subject string. A  $\varsigma$  at the end of a pattern anchors the match at the end of the subject string.

#### **Captures:**

a pattern may contain sub-patterns enclosed in parentheses, that describe *captures*. When a match succeeds, the sub-strings of the subject string that match captures are stored (*captured*) for future use. Captures are numbered according to their left parentheses. For instance, in the pattern  $((a^*), (\cdot)$  w( $*_s^*)$ )", the part of the string matching " $a^*$ .)  $\circ$  w( $*_s^*$ )" is stored as the first capture (and therefore has number 1); the character matching . is captured with number 2, and the part matching  $s<sup>*</sup>$  has number 3.

*Note: A pattern cannot contain zeros (*'\0'*). Use* '%z' *instead.*

### **6.3 - Mathematical Functions**

This library is an interface to some functions of the standard C math library. In addition, it registers a tag method for the binary operator  $\wedge$  that returns  $x^{\wedge}y$  when applied to numbers  $x^{\wedge}y$ .

The library provides the following functions:

abs acos asin atan atan2 ceil cos deg floor log log10 max min mod rad sin sqrt tan frexp ldexp random randomseed

plus a global variable  $PI$ . Most of them are only interfaces to the homonymous functions in the C library, except that, for the trigonometric functions, all angles are expressed in *degrees*, not radians. Functions deg and rad can be used to convert between radians and degrees.

The function max returns the maximum value of its numeric arguments. Similarly, min computes the minimum. Both can be used with 1, 2 or more arguments.

The functions random and randomseed are interfaces to the simple random generator functions rand and srand, provided by ANSI C. The function random, when called without arguments, returns a pseudo-random real number in the range *[0,1)*. When called with a number *n*, random

returns a pseudo-random integer in the range *[1,n]*. When called with two arguments, *l* and *u*, random returns a pseudo-random integer in the range *[l,u]*.

# **6.4 - I/O Facilities**

All input and output operations in Lua are done, by default, over two *file handles*, one for reading and one for writing. These handles are stored in two Lua global variables, called \_INPUT and \_OUTPUT. The global variables \_STDIN, \_STDOUT and \_STDERR are initialized with file descriptors for stdin, stdout and stderr. Initially, \_INPUT=\_STDIN and \_OUTPUT=\_STDOUT.

A file handle is a userdata containing the file stream FILE\*, and with a distinctive tag created by the I/O library.

Unless otherwise stated, all I/O functions return **nil** on failure and some value different from **nil** on success.

#### **openfile (filename, mode)**

This function opens a file, in the mode specified in the string mode. It returns a new file handle, or, in case of errors, **nil** plus a string describing the error. This function does not modify either \_INPUT or \_OUTPUT.

The string mode can be any of the following:

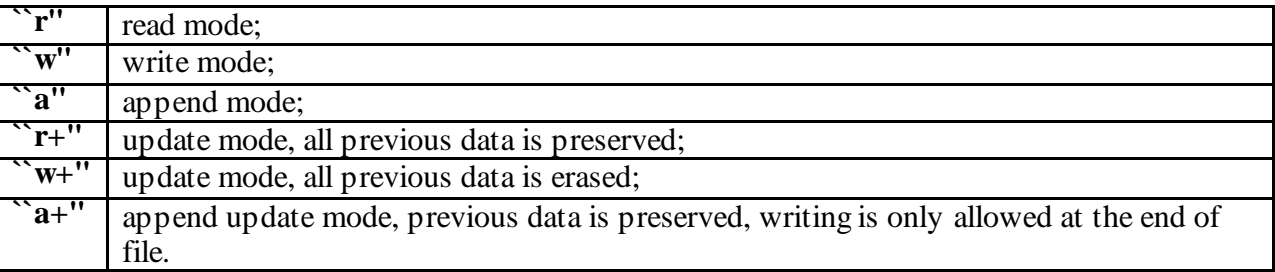

The string mode may also have a b at the end, which is needed in some systems to open the file in binary mode.

#### **closefile (handle)**

This function closes the given file. It does not modify either \_INPUT or \_OUTPUT.

#### **readfrom (filename)**

This function may be called in two ways. When called with a file name, it opens the named file, sets its handle as the value of INPUT, and returns this value. It does not close the current input file. When called without parameters, it closes the \_INPUT file, and restores stdin as the value of \_INPUT.

If this function fails, it returns **nil**, plus a string describing the error.

*System dependent: if* filename *starts with a* |*, then a piped input is opened, via function* popen*. Not all systems implement pipes. Moreover, the number of files that can be open at the same time is usually limited and depends on the system.* 

#### **writeto (filename)**

This function may be called in two ways. When called with a file name, it opens the named file, sets its handle as the value of \_OUTPUT, and returns this value. It does not close the current output file. Note that, if the file already exists, then it will be *completely erased* with this operation. When called without parameters, this function closes the output file, and restores stdout as the value of \_OUTPUT.

If this function fails, it returns **nil**, plus a string describing the error.

*System dependent: if* filename *starts with a* |*, then a piped output is opened, via function*  popen*. Not all systems implement pipes. Moreover, the number of files that can be open at the same time is usually limited and depends on the system.* 

#### **appendto (filename)**

Opens a file named filename and sets it as the value of output. Unlike the writeto operation, this function does not erase any previous contents of the file. If this function fails, it returns **nil**, plus a string describing the error.

#### **remove (filename)**

Deletes the file with the given name. If this function fails, it returns **nil**, plus a string describing the error.

```
rename (name1, name2)
```
Renames file named name1 to name2. If this function fails, it returns **nil**, plus a string describing the error.

#### **flush ([filehandle])**

Saves any written data to the given file. If filehandle is not specified, flushes all open files. If this function fails, it returns **nil**, plus a string describing the error.

```
seek (filehandle [, whence] [, offset])
```
Sets and gets the file position, measured in bytes from the beginning of the file, to the position given by offset plus a base specified by the string whence, as follows:

**`set''**  $\vert$  base is position 0 (beginning of the file);

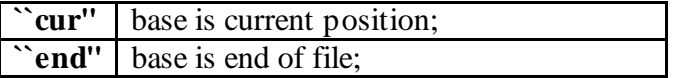

In case of success, function seek returns the final file position, measured in bytes from the beginning of the file. If the call fails, it returns **nil**, plus a string describing the error.

The default value for whence is "cur", and for offset is 0. Therefore, the call seek(file) returns the current file position, without changing it; the call seek(file, "set") sets the position to the beginning of the file (and returns 0); and the call seek(file, "end") sets the position to the end of the file, and returns its size.

#### **tmpname ()**

Returns a string with a file name that can safely be used for a temporary file. The file must be explicitly opened before its use and removed when no longer needed.

#### **read ([filehandle,] format1, ...)**

Reads file INPUT, or filehandle if this argument is given, according to the given formats, which specify what to read. For each format, the function returns a string (or a number) with the characters read, or **nil** if it cannot read data with the specified format. When called without patterns, it uses a default format that reads the next line (see below).

The available formats are

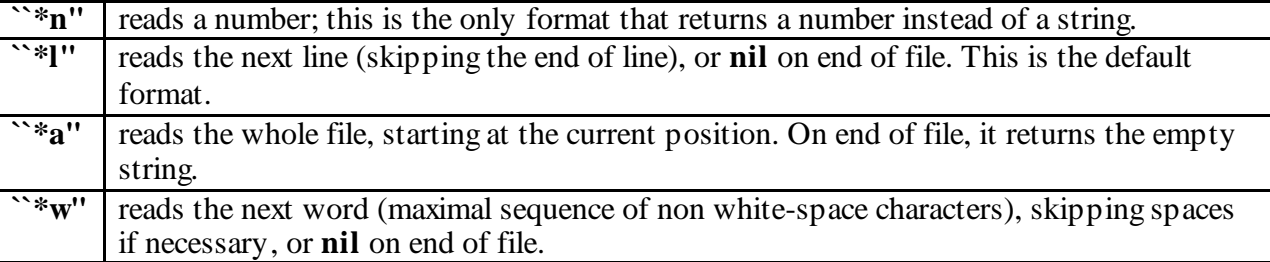

#### **write ([filehandle, ] value1, ...)**

Writes the value of each of its arguments to file \_OUTPUT, or to filehandle if this argument is given. The arguments must be strings or numbers. To write other values, use tostring or format before write. If this function fails, it returns **nil**, plus a string describing the error.

#### **date ([format])**

Returns a string containing date and time formatted according to the given string format, following the same rules of the ANSI C function strftime. When called without arguments, it returns a reasonable date and time representation that depends on the host system and on the current locale.

**clock ()**

Returns an approximation of the amount of CPU time used by the program, in seconds.

**exit ([code])**

Calls the C function exit, with an optional code, to terminate the program. The default value for code is the success code.

**getenv (varname)**

Returns the value of the process environment variable varname, or **nil** if the variable is not defined.

**execute (command)**

This function is equivalent to the C function system. It passes command to be executed by an operating system shell. It returns a status code, which is system-dependent.

```
setlocale (locale [, category])
```
This function is an interface to the ANSI C function setlocale. locale is a string specifying a locale; category is an optional string describing which category to change: "all", "collate", "ctype", "monetary", "numeric", or "time"; the default category is "all". The function returns the name of the new locale, or **nil** if the request cannot be honored.

# **7 - The Debugger Interface**

Lua has no built-in debugging facilities. Instead, it offers a special interface, by means of functions and *hooks*, which allows the construction of different kinds of debuggers, profilers, and other tools that need ``inside information'' from the interpreter. This interface is declared in the header file luadebug.h.

# **7.1 - Stack and Function Information**

The main function to get information about the interpreter stack is

int lua\_getstack (lua\_State \*L, int level, lua\_Debug \*ar);

It fills parts of a structure (lua\_Debug) with an identification of the *activation record* of the function executing at a given level. Level 0 is the current running function, while level  $n+1$  is the function that has called level *n*. Usually, lua\_getstack returns 1; when called with a level greater than the stack depth, it returns 0.

The structure lua\_Debug is used to carry different informations about an active function:

```
struct lua_Debug {<br>const char *event;
                                     /* `call', `return' */<br>/* (S) */
   const char *source; /* (S) */<br>int linedefined; /* (S) */
  int linedefined;<br>const char *what;
                                     /* (S) `Lua' function, `C' function, Lua `main' */<br>/* (1) */
  \begin{tabular}{ll} int currentline: & $\quad \quad \text{++} \quad (1) \ast / \\ const \ char \ast name: & $\quad \quad \text{++} \quad (n) \ast / \\ \end{tabular}const char *name;
  const char *namewhat; /* (n) global, tag method, local, field */
int nups; \frac{1}{2} /* (u) number of upvalues */
 lua_Object func; /* (f) function being executed */ 
   /* private part */ 
   ... 
};
```
The lua\_getstack function fills only the private part of this structure, for future use. To fill in the other fields of lua\_Debug with useful information, you call

int lua\_getinfo (lua\_State \*L, const char \*what, lua\_Debug \*ar);

Each character in string what selects some fields to be filled, as indicated by the letter in parentheses in the structure definition; that is, an S fills the fields source and linedefined, and l fills the field currentline, etc. Next we describe each field:

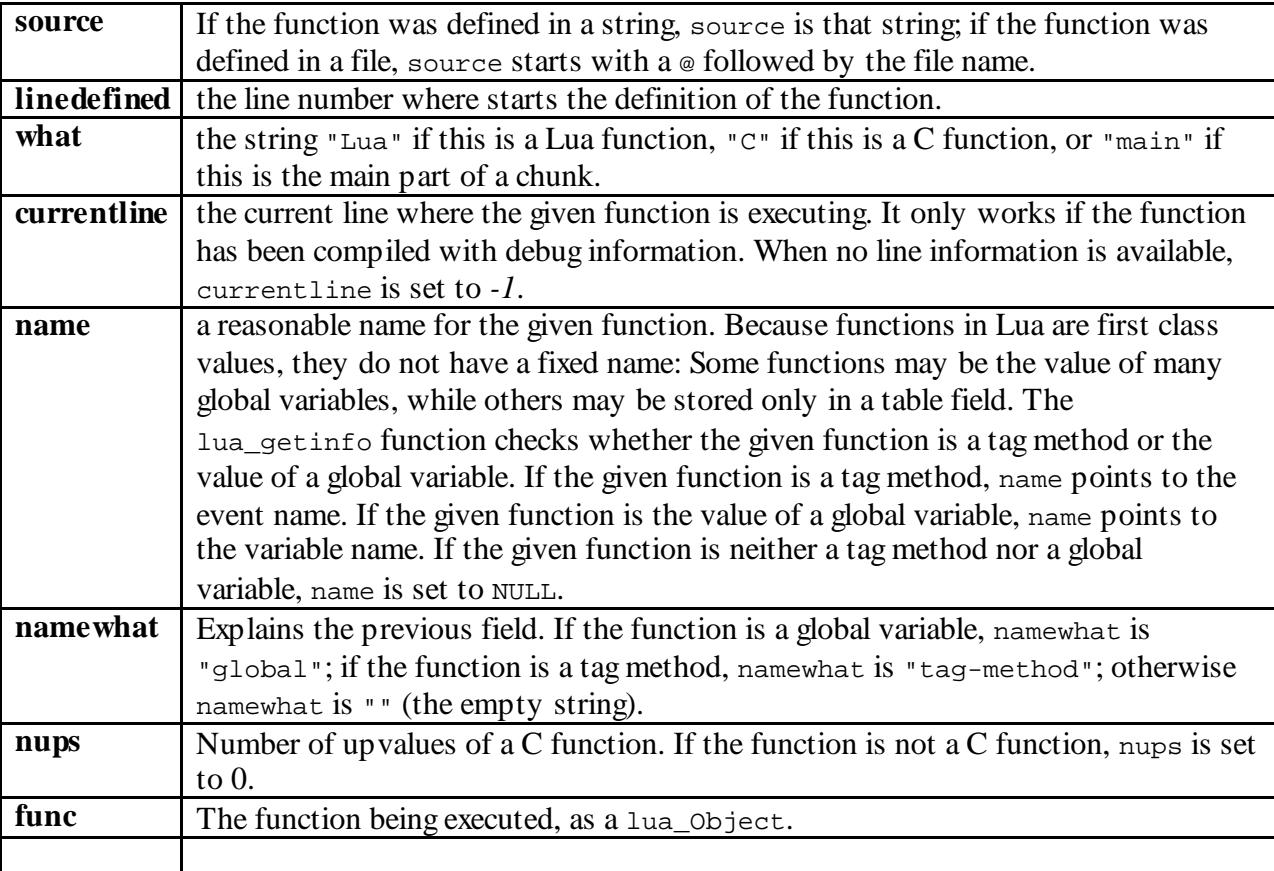

The generation of debug information is controlled by an internal flag, which can be switched with

int lua setdebug (lua State \*L, int debug);

This function sets the flag and returns its previous value. This flag can also be set from Lua (see Section 4.9).

### **7.2 - Manipulating Local Variables**

For the manipulation of local variables, luadebug.h defines the following record:

```
struct lua_Localvar { 
   int index; 
   const char *name; 
  lua_Object value; 
};
```
where index is an index for local variables (the first parameter has index 1, and so on, until the last active local variable).

The following functions allow the manipulation of the local variables of a given activation record. They only work if the function has been compiled with debug information (see Section 4.9). For these functions, a local variable becomes visible in the line after its definition.

```
int lua_getlocal (lua_State *L, const lua_Debug *ar, lua_Localvar *v); 
int lua_setlocal (lua_State *L, const lua_Debug *ar, lua_Localvar *v);
```
The parameter ar must be a valid activation record, filled by a previous call to lua\_getstack or given as argument to a hook (see next section). To use lua\_getlocal, you fill the index field of v with the index of a local variable; then the function fills the fields name and value with the name and the current value of that variable. For lua\_setlocal, you fill the index and the value fields of v, and the function assigns that value to the variable. Both functions return 0 on failure, that happens if the index is greater than the number of active local variables, or if the activation record has no debug information.

As an example, the following function lists the names of all local variables for a function in a given level of the stack:

```
int listvars (lua_State *L, int level) { 
  lua_Debug ar; 
   int i; 
  if (lua_getstack(L, level, \&ar) == 0) return 0; /* failure: no such level on the stack */ 
  for (i=1; i++1) {
     lua_Localvar v; 
    v.index = i; if (lua_getlocal(L, &ar, &v) == 0) 
      return 1; /* no more locals, or no debug information */ 
    printf("%s\n", v.name); 
  } 
}
```
# **7.3 - Hooks**

The Lua interpreter offers two hooks for debugging purposes: a *call* hook and a *line* hook. Both have the same type,

typedef void (\*lua\_Hook) (lua\_State \*L, lua\_Debug \*ar);

and you can set them with the following functions:

lua\_Hook lua\_setcallhook (lua\_State \*L, lua\_Hook func); lua\_Hook lua\_setlinehook (lua\_State \*L, lua\_Hook func);

A hook is disabled when its value is NULL, which is the initial value of both hooks. The functions lua\_setcallhook and lua\_setlinehook set their corresponding hooks and return their previous values.

The call hook is called whenever the interpreter enters or leaves a function. The event field of ar has the strings "call" or "return". This ar can then be used in calls to lua\_getinfo, lua\_getlocal, and lua\_setlocal, to get more information about the function and to manipulate its local variables.

The line hook is called every time the interpreter changes the line of code it is executing. The currentline field of ar has the line number. Again, you can use this ar in other calls to the API. This hook is called only if the active function has been compiled with debug information (see Section 4.9).

While Lua is running a hook, it disables other calls to hooks. Therefore, if a hook calls Lua to execute a function or a chunk, this execution ocurrs without any calls to hooks.

A hook cannot call lua\_error. It must return to Lua through a regular return. (There is no problem if the error is inside a chunk or a Lua function called by the hook, because those errors are protected; the control returns to the hook anyway.)

## **7.4 - The Reflexive Debugger Interface**

The library ldblib provides the functionality of the debugger interface to Lua programs. If you want to use this library, your host application must open it, by calling lua\_dblibopen.

You should exert great care when using this library. The functions provided here should be used exclusively for debugging and similar tasks (e.g., profiling). Please resist the temptation to use them as a usual programming tool. They are slow and violate some (otherwise) secure aspects of the language (e.g., privacy of local variables). As a general rule, if your program does not need this library, do not open it.

#### **getstack (level, what)**

This function returns a table with informations about the function running at level level of the stack. Level 0 is the current function ( $q$ etstack itself); level 1 is the function that called getstack. If level is larger than the number of active functions, the function returns **nil**. The table contains all the fields returned by lua\_getinfo, with the string what describing what to get.

For instance, the expression getstack(1, 'n').name returns the name of the current function.

#### **getlocal (level, local)**

This function returns the name and the value of the local variable with index local of the function at level level of the stack. (The first parameter has index 1, and so on, until the last active local variable.) The function returns **nil** if there is no local variable with the given index, and raises an error when called with a level out of range. (You can call getstack to check wheter the level is valid.)

#### **setlocal (level, local, value)**

This function assigns the value value to the local variable with index local of the function at level level of the stack. The function returns **nil** if there is no local variable with the given index, and raises an error when called with a level out of range.

#### **setcallhook (hook)**

Sets the function hook as the call hook; this hook will be called every time the interpreter starts and exits the execution of a function. The only argument to this hook is the event name  $("call"$ or "return"). You can call getstack with level 2 to get more information about the function being called or returning (level 0 is the get stack function, and level 1 is the hook function).

When called without arguments, this function turns off call hooks.

#### **setlinehook (hook)**

Sets the function hook as the line hook; this hook will be called every time the interpreter changes the line of code it is executing. The only argument to the hook is the line number the interpreter is about to execute. This hook is called only if the active function has been compiled with debug information (see Section 4.9).

When called without arguments, this function turns off line hooks.

# **8 - Lua Stand-alone**

Although Lua has been designed as an extension language, the language is frequently used as a stand-alone interpreter. An implementation of such an interpreter, called simply lua, is provided with the standard distribution. This program can be called with any sequence of the following arguments:

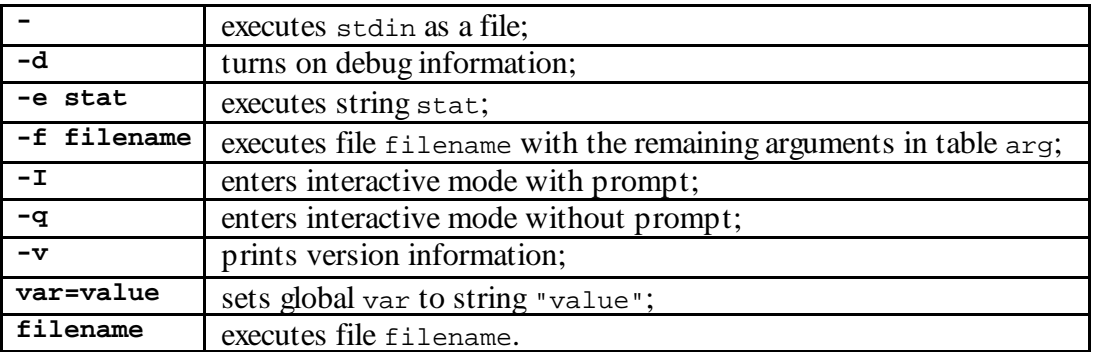

When called without arguments, Lua behaves as  $\text{1ua} -\text{v} -\text{i}$  when stdin is a terminal, and as lua - otherwise.

All arguments are handled in order. For instance, an invocation like

\$ lua -i a=test prog.lua

will first interact with the user until an EOF, then will set a to "test", and finally will run the file prog.lua.

When the option  $-f$  filename is used, all following arguments from the command line are passed to the Lua program in a table called arg. The field n gets the index of the last argument, and the field 0 gets the filename. For instance, in the call

\$ lua a.lua -f b.lua t1 t3

the interpreter first runs the file a. lua, then creates a table arg,

 $arg = { "t1", "t3"; n = 2, [0] = "b.lua" }$ 

and then runs the file b.lua.

In interactive mode, a multi-line statement can be written finishing intermediate lines with a backslash  $(\cdot)$ . If the global variable prompt is defined as a string, its value is used as the prompt. \_PROMPT Therefore, the prompt can be changed like below:

```
$ lua _PROMPT='myprompt> ' -i
```
In Unix systems, Lua scripts can be made into executable programs by using the #! form, as in #!/usr/local/bin/lua, or #!/usr/local/bin/lua -f to get other arguments.

# **Acknowledgments**

The authors would like to thank CENPES/PETROBRAS which, jointly with TeCGraf, used extensively early versions of this system and gave valuable comments. The authors would also like to thank Carlos Henrique Levy, who found the name of the game. Lua means *moon* in Portuguese.

# **Incompatibilities with Previous Versions**

Although great care has been taken to avoid incompatibilities with the previous public versions of Lua, some differences had to be introduced. Here is a list of all these incompatibilities.

## **Incompatibilities with version 3.2**

• Old pre-compiled code is obsolete, and must be re-compiled.

Last update: Mon Apr 24 18:28:03 EST 2000 by lhf.

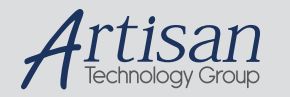

## Artisan Technology Group is your source for quality new and certified-used/pre-owned equipment

#### • FAST SHIPPING AND DELIVERY

- TENS OF THOUSANDS OF IN-STOCK ITEMS
- EQUIPMENT DEMOS
- HUNDREDS OF MANUFACTURERS **SUPPORTED**
- LEASING/MONTHLY RENTALS
- ITAR CERTIFIED SECURE ASSET SOLUTIONS

#### SERVICE CENTER REPAIRS

Experienced engineers and technicians on staff at our full-service, in-house repair center

#### WE BUY USED EQUIPMENT

Sell your excess, underutilized, and idle used equipment We also offer credit for buy-backs and trade-ins *www.artisantg.com/WeBuyEquipment*

#### *Instra View* " REMOTE INSPECTION

Remotely inspect equipment before purchasing with our interactive website at *www.instraview.com*

#### LOOKING FOR MORE INFORMATION?

Visit us on the web at *www.artisantg.com* for more information on price quotations, drivers, technical specifications, manuals, and documentation